# **OMRON** Machine Automation Controller

## NJ/NX Series

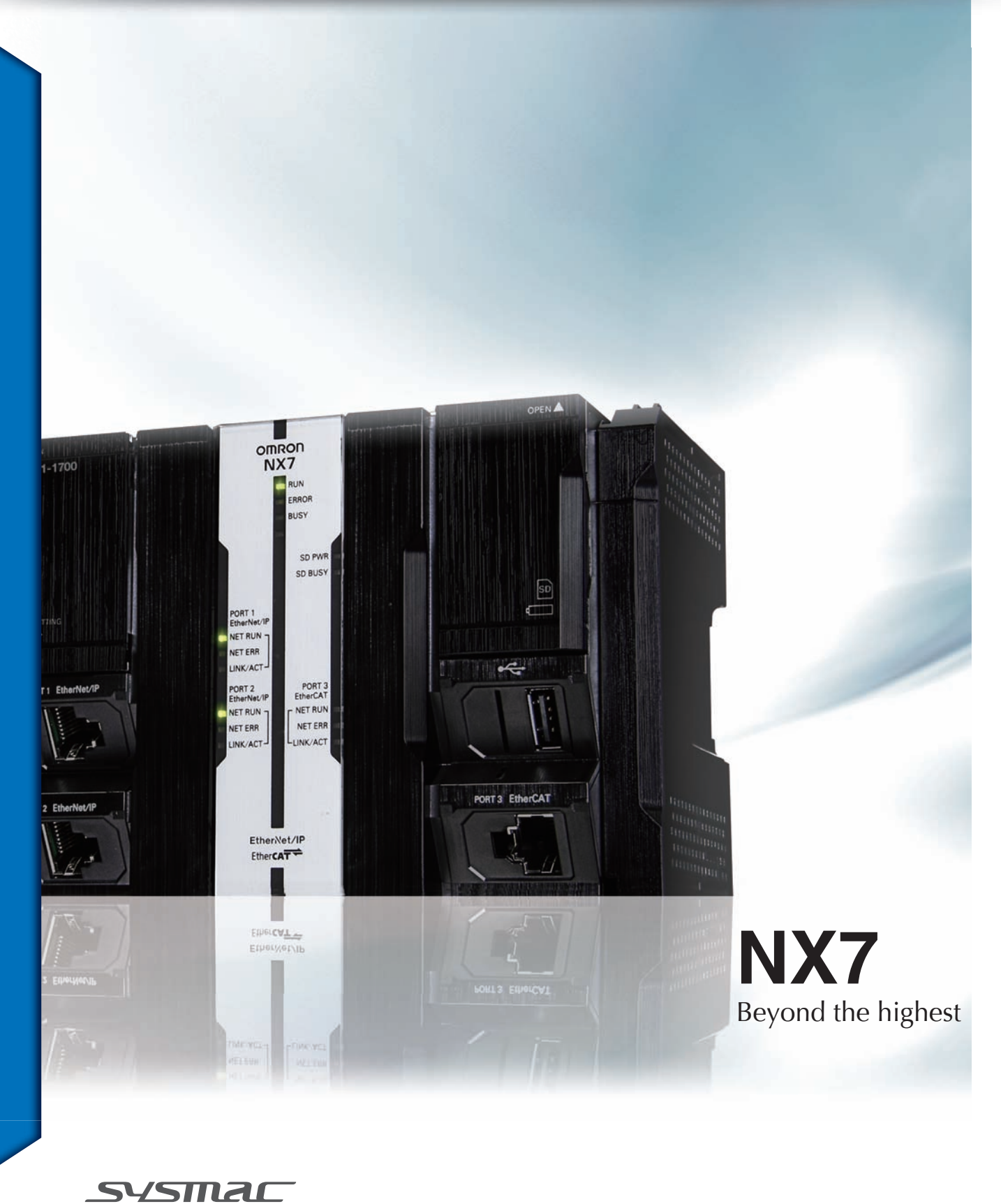

always in control

# Beyond the highest

Machine performance, scalability, stable operation, and productivity improvement and quality control using data.Here is a solution to all these requirements.

## **MACHINE CONTROL**

 $\checkmark$  Ideal for large-scale, fast, and highlyaccurate control with up to 256 axes

## FACTORY AUTOMATION

 $\checkmark$  Architecture based on Intel® Core™ i7 processor for fast data processing in parallel with machine control

 $\checkmark$  Multi motion cycle

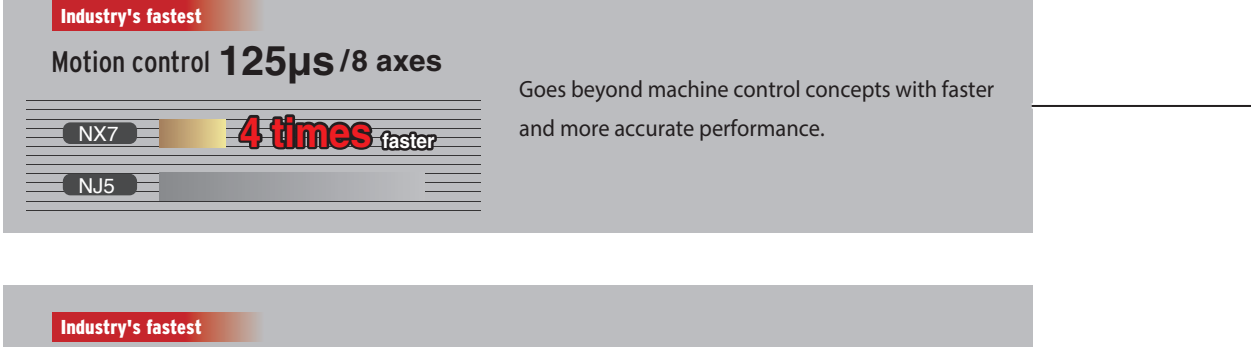

 $N\times 7$ **NJ5 3 times faster** Basic instructions **0.37ns** 

Significantly speeds up the execution of instructions. The ever evolving Sysmac architecture inspires your creativity.

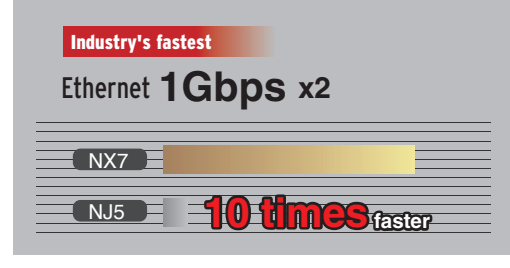

Comes standard with two 1 Gbps Ethernet ports. The industry's fastest communication speeds eliminate bottlenecks in data processing.

#### Largest in class

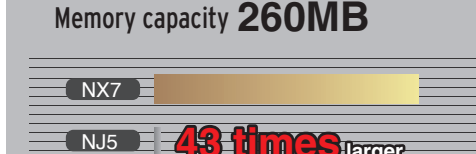

**43 times larger**

Refocusing on the fundamentals of manufacturing, Omron redefined the specifications. Make your ideas into reality with the NX7.

Note. Based on Omron investigation in March 2015.

Machine Automation Controller

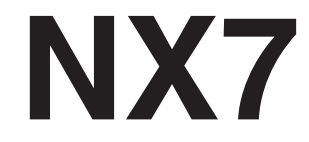

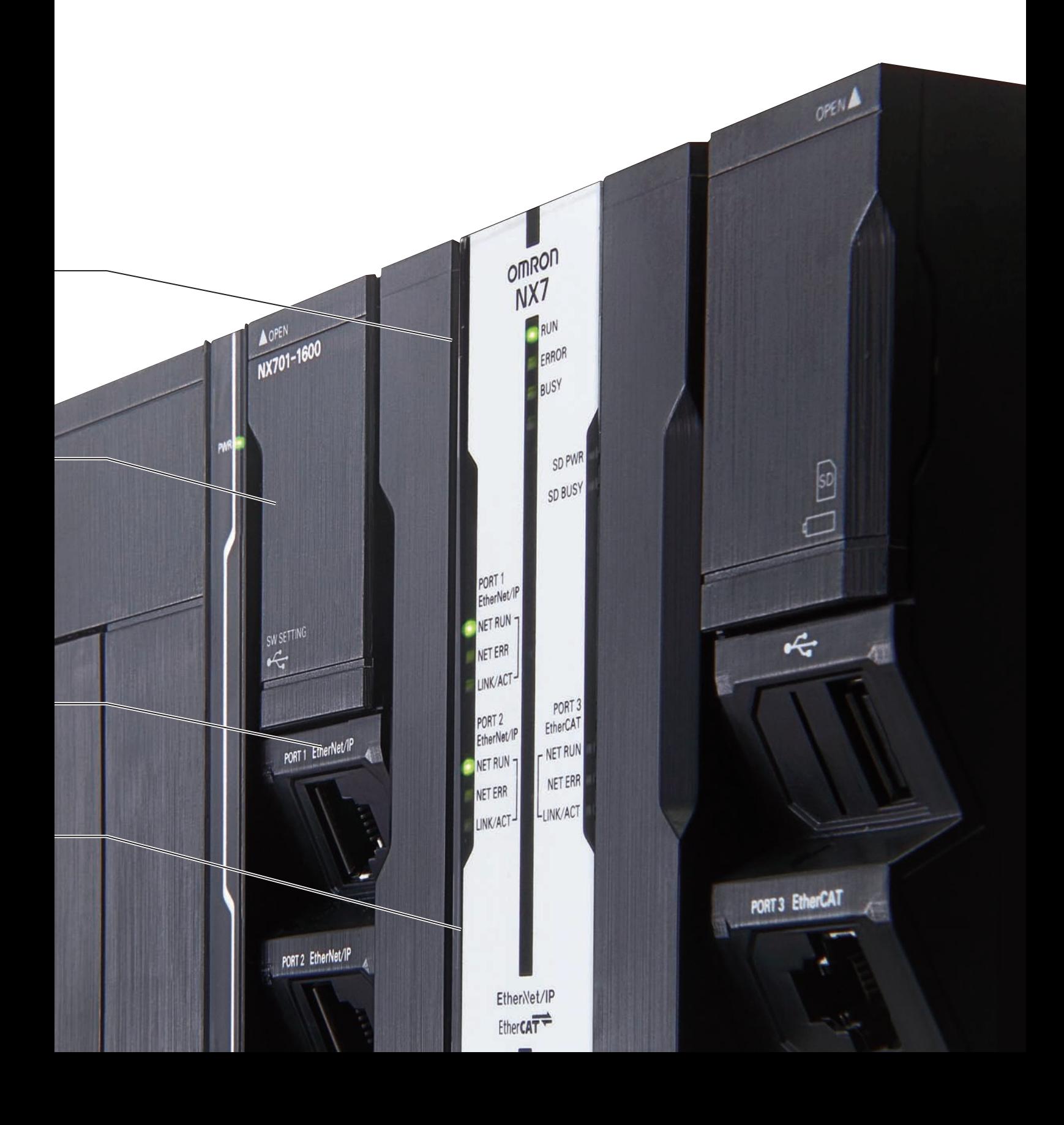

# A fully integrated platform

One machine control through one connection and one software is how we define the Sysmac automation platform. The Machine Automation Controller integrates logic, motion, safety, robotics, vision, information, visualization and networking under one software: Sysmac Studio. This one software provides a true Integrated Development Environment (IDE). The machine controller comes standard with built-in EtherCAT and EtherNet/IP. The two networks with one connection purpose is the perfect match between fast real time machine control and data plant management.

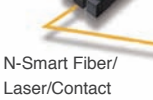

Sensor

#### Features Information technologies **I** Complete integration of motion and logic A large selection of CPU Units for up to 256 axes **I** Fully conforms with IEC 61131-3 standards Smart factory **IT devices** Database PLCopen Function Blocks for Motion Control **ILinear and circular interpolation IRAN Electronic gear and cam synchronization** Offices HQ Sales force Integrated Development Environment provided by Sysmac Studio

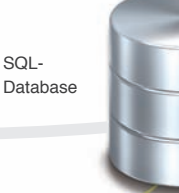

#### Standard networks

#### Built-in EtherCAT and EtherNet/IP™ ports

EtherCAT: High-speed network to connect a wide range of machine automation devices such as I/O, sensors and drives. Fast, highly accurate control in synchronization with the EtherCAT cycle. Up to 512 slaves EtherNet/IP: Based on standard protocols (TCP/IP and UDP/IP). Allows for mixing Ethernet devices and Ethernet applications

#### Safety integration

Flexible system lets you integrate safety into machine automation through the use of Safety over EtherCAT (FSoE). Sysmac Studio reduces programming time

#### NJ CPU Unit with advanced functionality

Database Connection: Logs real-time data from production lines directly into SQL Databases. This enables preventive maintenance and quality traceability Robotics: Controls parallel link robots

SECS/GEM: Built-in SECS/GEM communications functions

#### Sysmac Studio

Integrates configuration of the NJ/NX Machine Automation Controller and EtherCAT slaves, programming, debugging, and monitoring

#### Sysmac Library

The Sysmac Library is a collection of software functional components that can be used in programs for the NJ/NX Machine Automation Controllers. Please download it from following URL and install to Sysmac Studio. http://www.ia.omron.com/sysmac\_library/

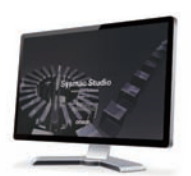

Sysmac Studio

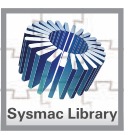

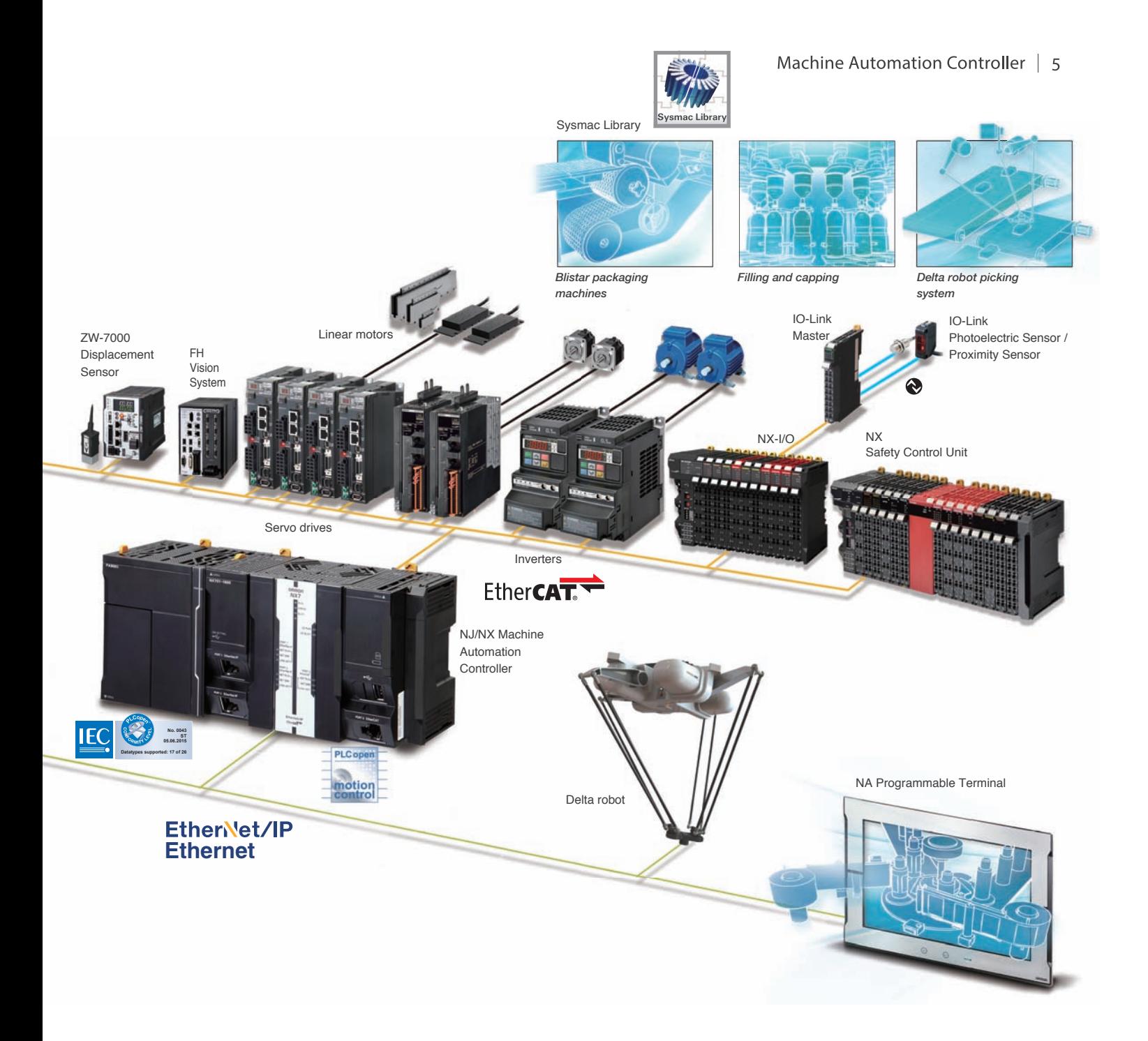

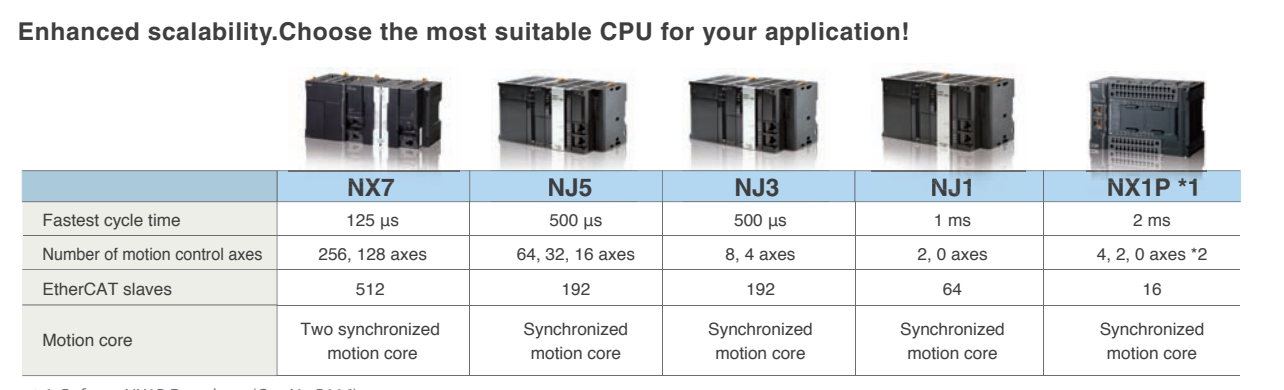

\*1. Refer to NX1P Datasheet (Cat. No.P116).

\*2. Motion control axes and 4 single-axis position control axes.

#### 6 | Beyond the highest

### Motion control

# Motion control<br>**Goes beyond** machine control concepts p

**More sophisticated machines are required**  More sophisticated machines are required<br>for smart manufacturing and collaboration **between humans and machines. The new The new Machine Automation Controller is designed Automation is designed to meet extreme machine control requirements in terms of motion control speed and and** accuracy, which will help further reduce **machine cycle time and improve machine machine accuracy. Chine Control concepts**<br>
Sphisticated machines are required<br>
International collaboration<br>
In humans and machines. The new<br>
e Automation Controller is designed<br>
textreme machine control require-<br>
Interms of motion control

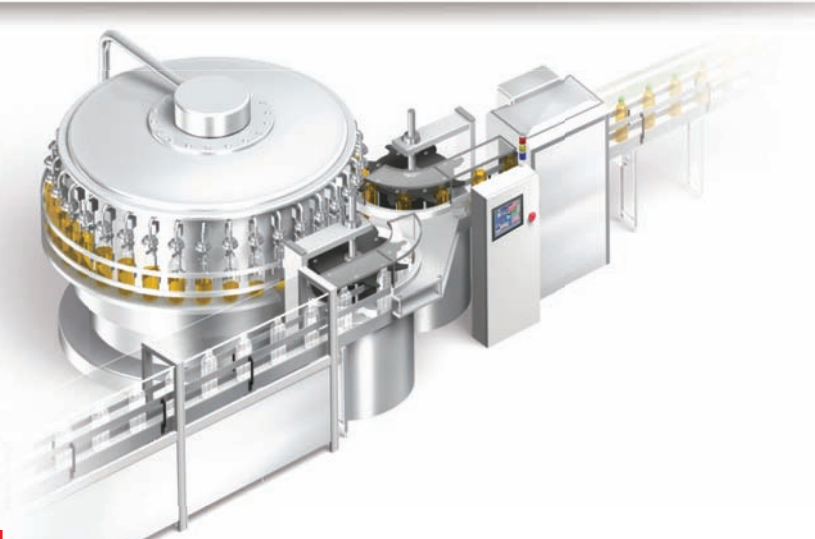

#### Basic instructions 0.37 ns Industry's fastest Motion control 125 μs/8 axes Industry's fastest

Architecture based on Intel® Core™ i7 processor significantly speeds up the execution of instructions (basic instructions 0.37 ns, math instructions for Long Real Data 3.2 ns). Command values to send to servomotors and stepper motors can be updated as fast as every 125 μs. This enables smooth cam motion and high-precision interpolation and phase adjustment between axes. structions 0.37 ns Industry's fastest<br>
control 125 µs/8 axes Industry's fastest<br>
ure based on Intel® Core<sup>TM</sup> i7 processor significantly<br>
precision of instructions (basic instructions 0.37 for complete control and manageme

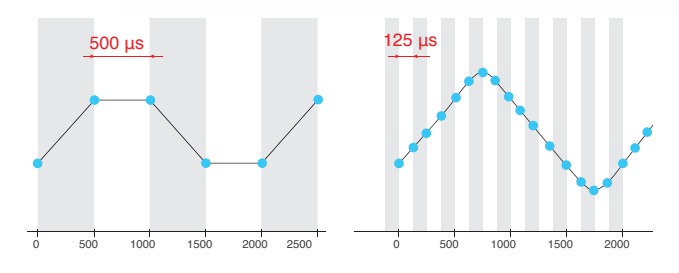

#### Accurate feedback control with less than 1 μs jitter

The NJ/NX controller offers synchronous control of all machine devices, from input through to output. Distributed clock-based clock synchronization incorporated into EtherCAT slaves enables the I/O refresh cycle to be synchronized between units such as the FH Vision System, ZW Displacement Sensor, NX I/O, and G5/1S Servo Drive.

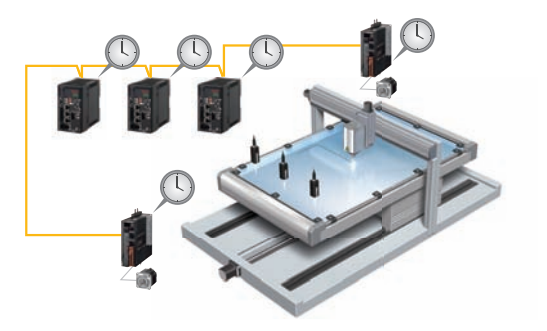

#### Complete integration of motion and logic

One controller integrates logic, motion, vision and information for complete control and management of machines. Position, Position, displacement, and tension information collected from sensors can be quickly and easily fed back to the motion control.

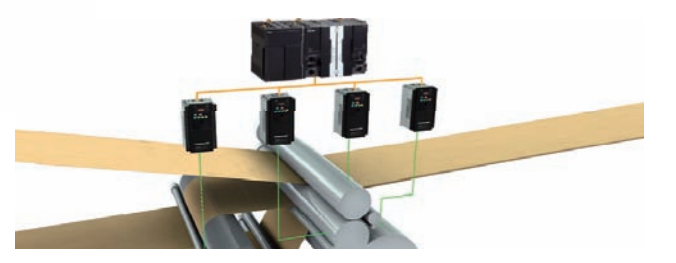

#### Simlicity for advanced applications

The Sysmac Library is a collection of software functional components that is packed with rich technical know-how on control programs: Rotary knife to cut a film at the marked position and vibration suppression for material handling. This helps create high-performance machines quickly and easily.

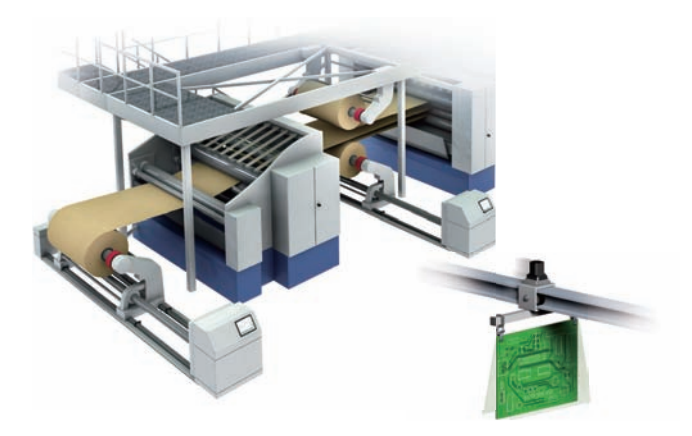

901<br>801<br>701<br>601

### Large data processing data

## High-speed large data communications and processing High-s in parallel with machine control in para p

**Today's manufacturers are under pressure to re-manuf spond quickly to a wide variety of increasing new t e ofincreasing new consumer needs and to achieve high-quality, ze-need ro-defect production. This pressure has prompted them to innovate their production sites by le-inn** veraging ICT developments. Featuring a large **memory capacity, fast Ethernet connectivity, and capac multi-core processor, the NX7 allows data pro-pro cessing in parallel with machine control. para o** achieve high-quality, ze-<br>This pressure has prompt-<br>heir production sites by le-<br>ments. Featuring a large<br>Ethernet connectivity, and<br>the NX7 allows data pro-

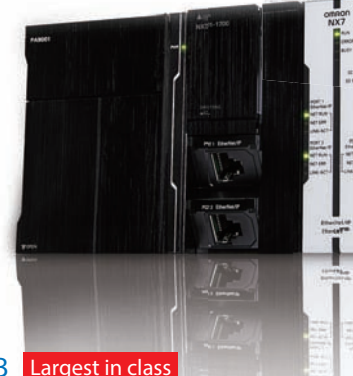

#### Memory capacity 260 MB Largest in class

Memory capacity 260 MB Largest in class<br>Thanks to its large 260 MB memory, the NX7 has sufficient capacity to store increasing recipe data for changeovers and col lect large amounts of inspection results and trace data for productivity and quality improvements. ductivity and qu iMB memory, the NX7 has sufficient ca-<br>Intel® Core™ i7 quad-core p<br>Intel® communications and provements and trace data for pro-<br>Intel control, without compromis<br>provements. Its also possible to add data proces.

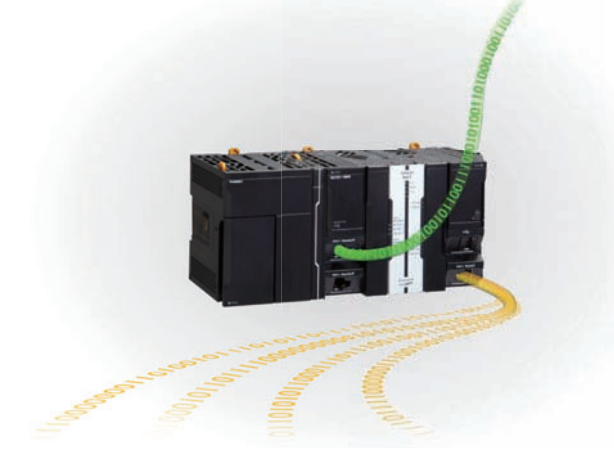

#### Ethernet 1Gbps x2 Industry's fastest

The NX7 provides two 1 Gbps Ethernet ports and FTP capability to send and receive a large amount of data from/to the host device. The built-in EtherNet/IP port can be used for tag data links or CIP message communications at up to 40,000 pps.

#### Parallel processing using multi-core processor

The Intel® Core™ i7 quad-core processor allows high-speed large data communications and processing in parallel with machine control, without compromising machine performance. It is also possible to add data processing in order to improve production processes.

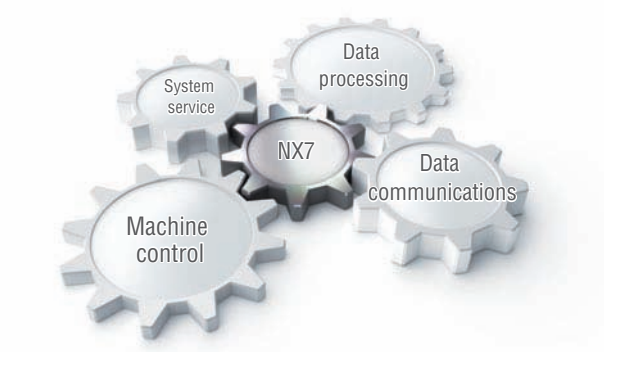

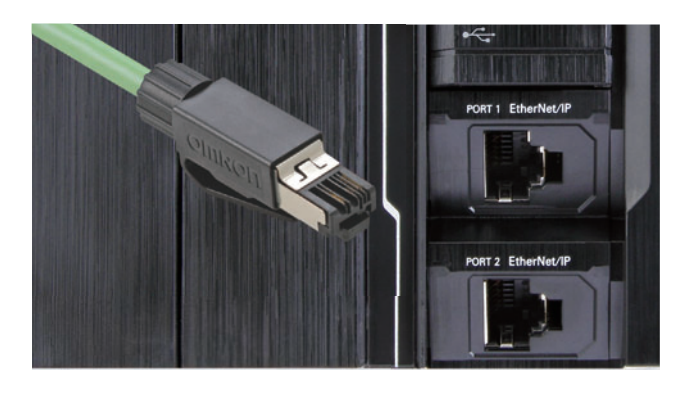

#### 8 | Beyond the highest

### Large scale

## Powerful enough to control large production line

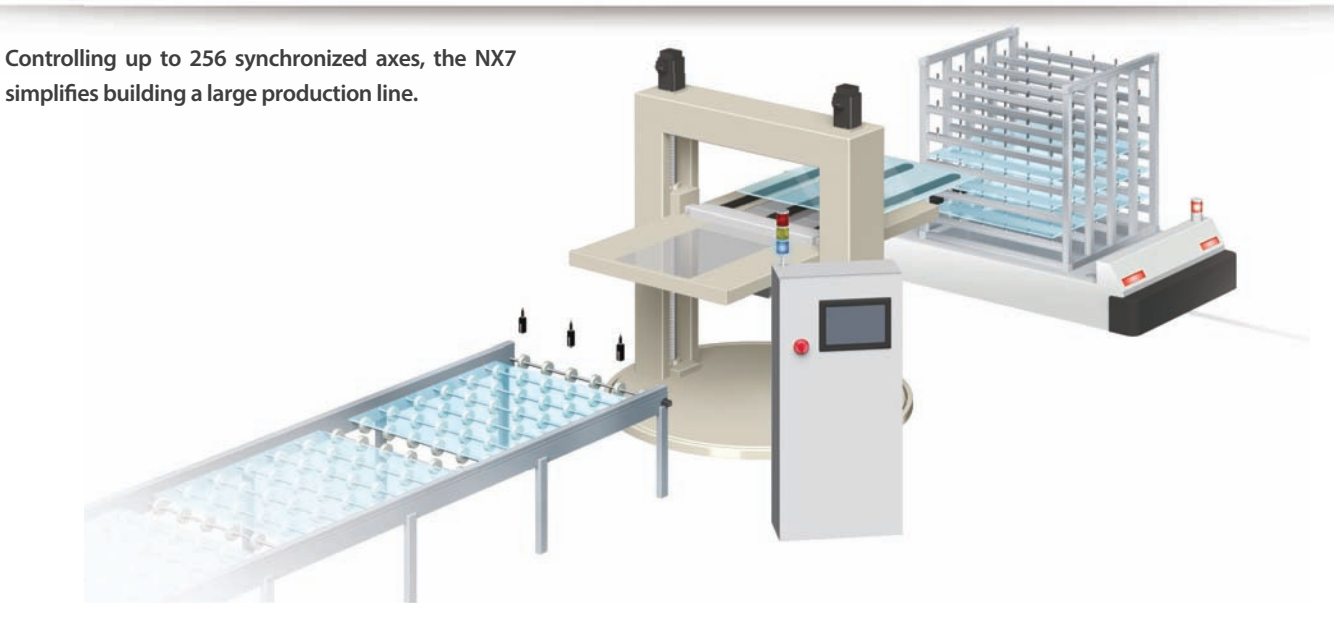

#### Up to 256 synchronized axes

The high-performance NX7 offers synchronous control of all devices on a production line, which previously required multiple controllers. This eliminates the need to implement the synchronization between controllers.

#### Performance improvement

One controller means that interlocks and synchronization between controllers are not required, which will result in an increase in performance of the production line.

#### Simple connection of up to 512 nodes

Up to 512 nodes can be daisy-chained over the EtherCAT network, which helps reduce production line set-up times.

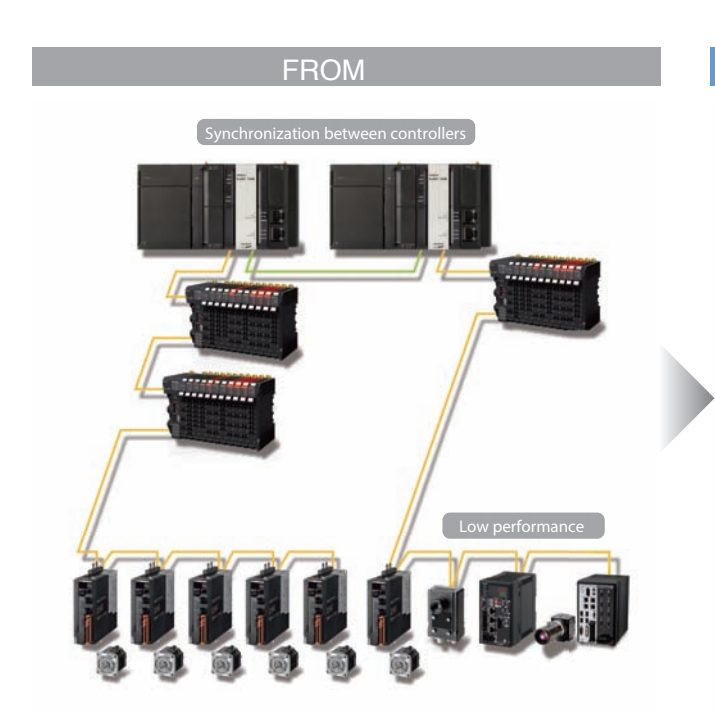

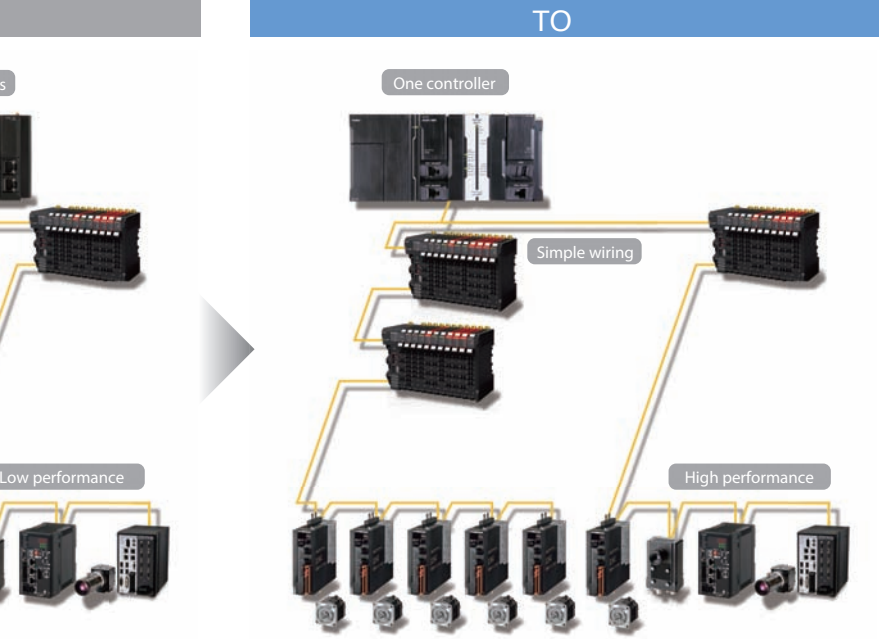

#### Preventive maintenance

## Integrated system for stable operation

**Logic, motion, and networking as well as vision, information, safety, and visualization are fully integrated within the Sysmac automation platform. These integrated devices are combined to provide functionality to ensure stable operation of machines and production lines.**

#### Preventive maintenance of EtherCAT sensor

Monitoring the sensor status allows you to maintain before sensors malfunction due to dirt or aged deterioration.\* The sensor settings can be saved and loaded, which minimizes downtime when troubles occur.

Decreases in light intensity can be detected by monitoring sensors.

TO

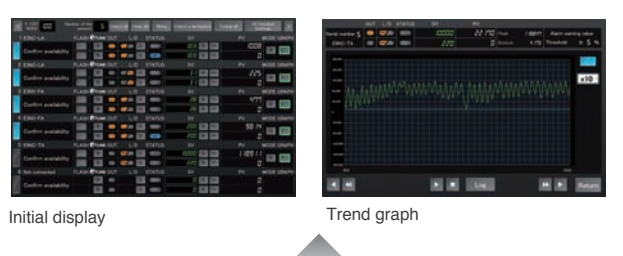

FROM

In harsh environments, sensors can become dirty, resulting in malfunctions.

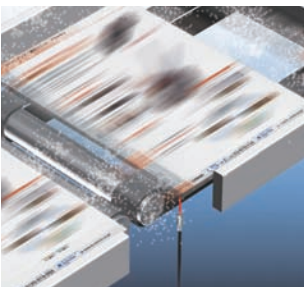

Detection in dusty environment Detection in oily environment

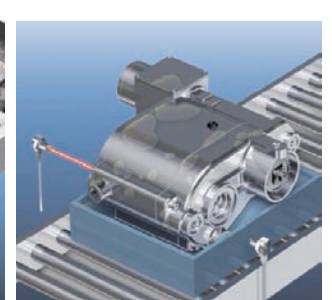

#### Preventive maintenance of actuator devices

The NJ/NX controller that integrates EtherCAT and motion control can constantly monitor actuator devices with a fast cycle time.

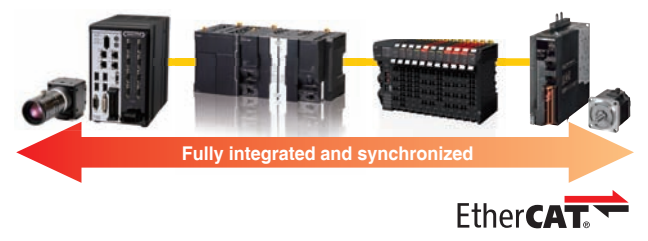

**Example 1 Obtains torque waveform as fast as 125 μs**

The NX7 constantly monitors whether the actual torque of the servomotor is within the normal torque range. The fully synchronized system allows data of multiple axes to be analyzed together with the sensor data.

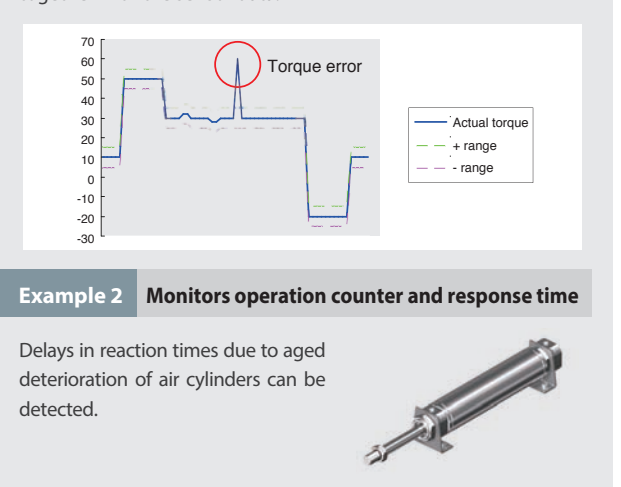

\* When combining the NJ/NX controller with the E3NW EtherCAT Sensor communications unit and creating the programmable terminal screens. The sample program for Omron NS/NA Programmable Terminal is available. Contact your Omron sales representative for details.

## Creative development environment for globalized manufacturing

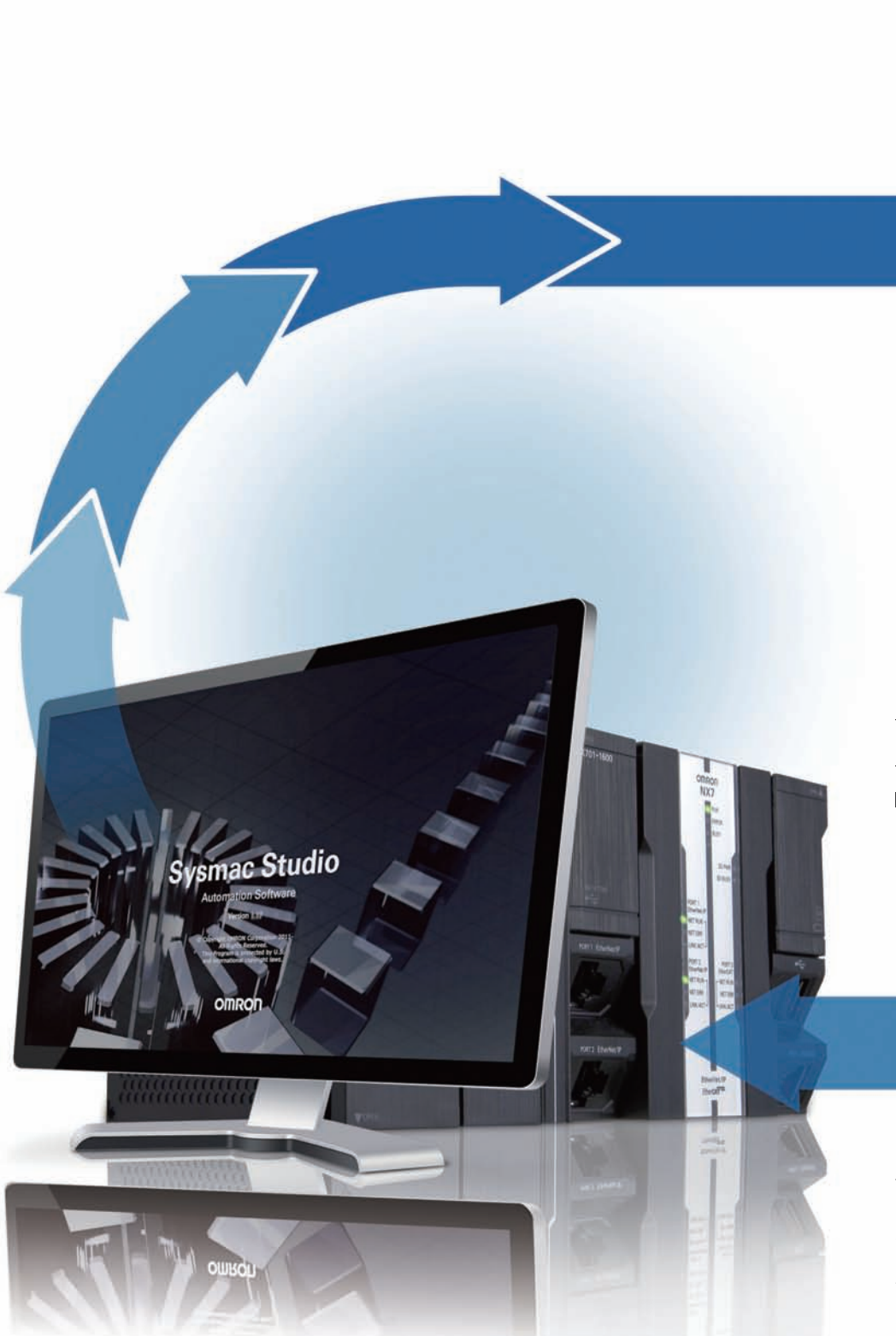

## **Design Reusable programs**

#### Programming with variables

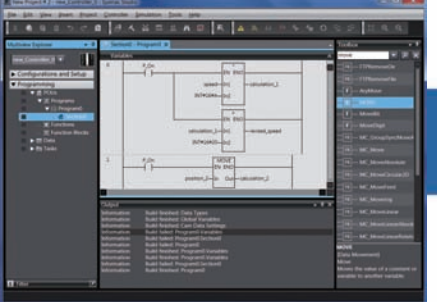

One Integrated Development Environment software Sysmac Studio is fully compliant with the open standard IEC 61131-3. Programming with variables eliminates the need to learn the internal memory map of the PLC and allows the programs to be reused.

## **Maintenance**

## **Highly efficient maintenance Maintenance**

#### Troubleshooting

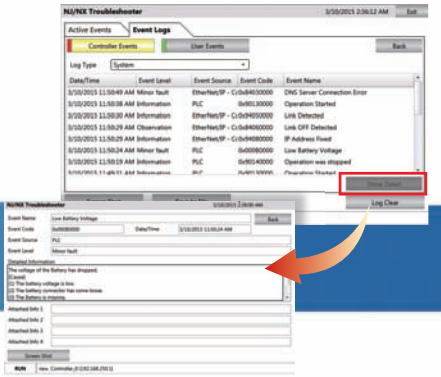

Troubleshooting in the Sysmac Studio and NA Programmable Terminal can manage errors across the entire system including the controller. You can check details of errors and solutions without reading manuals.

#### **For advanced machine control**

#### **Library**

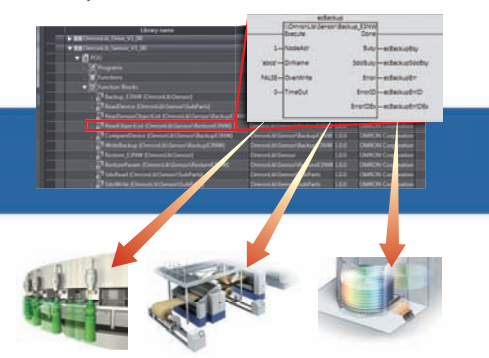

The Sysmac Library is a collection of Function Blocks that is packed with Omron's rich technical know-how on control programs.

You can make your own libraries and reuse them to reduce programming and debugging times.

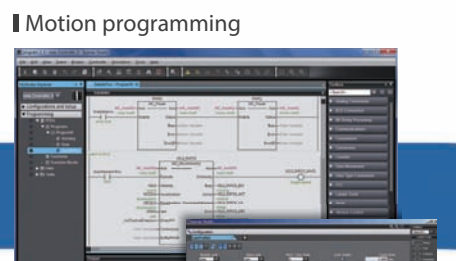

Advanced motion control applications can be created quickly just by combining PLCopen® Function Blocks for Motion Control.

Model-Based design

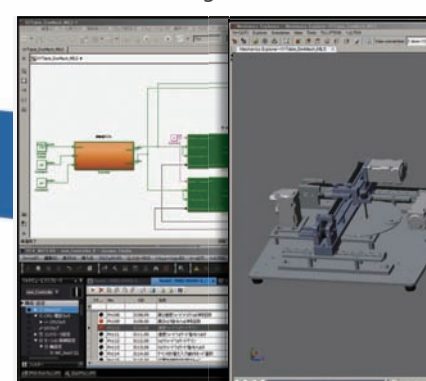

Complex feedback control that is designed with MATLAB®/Simulink® can be imported into programs.

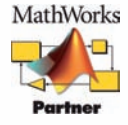

## **Verification Fast system debugging**

#### Virtual mechanical debugging and all 3D simulation

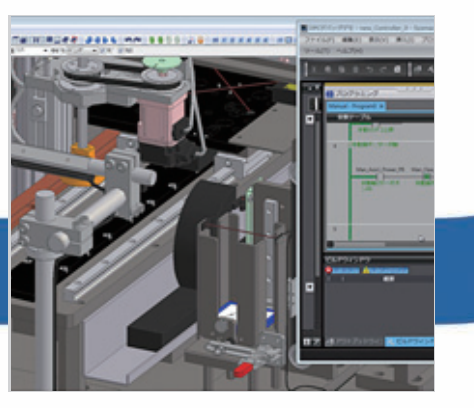

Before the mechanical prototype is completed, motion can be checked and the program can be debugged. This cuts design time.

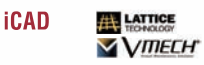

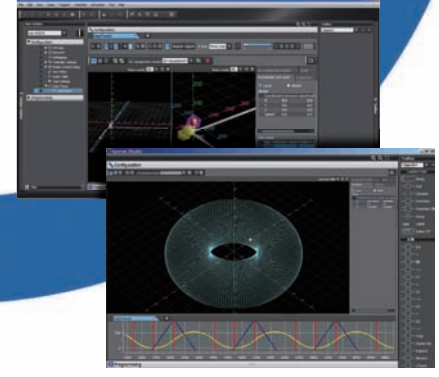

Motion trajectories in 3D can be pre-tested with advanced simulation of sequence and motion control. Simulation of single Function Blocks, POU's (Program Organization Unit) or the entire program can be performed. In addition all standard features such as Break & Step are available. Easy tuning and debugging reduce the set-up times of machines and production lines.

#### Remote maintenance

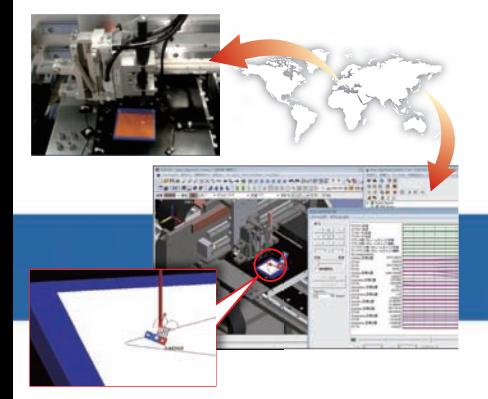

Movement of the machine connected online can be displayed on the CAD in real time, and movement can also be reproduced from the trace data. Maintenance and troubleshooting can be performed in remote locations.

# **Machine Automation Controller NJ/NX-Series**

**New controller that covers functions and high-speed processing required for machine control and safety, reliability and maintainability**

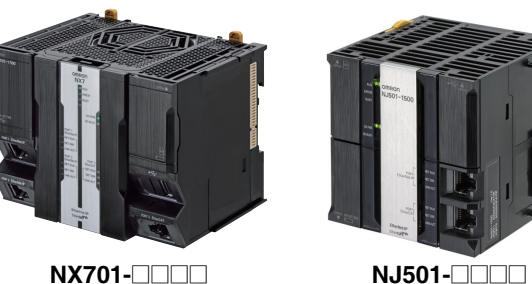

## **Features**

- Integration of Logic and Motion in one CPU.
- Conforms to IEC 61131-3 (JIS B 3503) standard programming and PLCopen function blocks for Motion Control. Programming with variables allows users to create complex programs efficiently.
- Fast and accurate control by synchronizing all EtherCAT devices, such as vision sensors, servo drives, and field devices, with the PLC and Motion Engines.
- Offers speed without compromising on reliability and robustness expected from PLCs.
- Complete RAS functions: Transmission frame error check, timeout, bus diagnosis, Watchdog (WDT), memory check, and topology check, etc.
- Ideal for large-scale, fast, and highly-accurate control with up to 256 axes. (NX701- $\square\square\square$ )
- Ideal for large-scale, fast, and high-accurate control with up to 64 axes. (NJ501- $\square\square\square$ )
- Ideal for small-scale control with up to 8 axes. (NJ301- $\square\square\square$ )
- Ideal for simple machines. (NJ101- $\square\square\square$ )
- Linear and circular interpolation.
- Electronic gear and cam synchronization.
- The Controller can be directly connected to a database. No special Unit, software, nor middleware is required. (NJ501-@@20/NJ101-@020)
- The NJ501 SECS/GEM CPU Unit has built-in the SECS/GEM communications functions which are the standards in the semiconductor industry. (NJ501-1340)
- Parallel link robot control function. (NJ501-4 $\square\square$ 0)

Sysmac is a trademark or registered trademark of OMRON Corporation in Japan and other countries for OMRON factory automation products. Microsoft, Windows, Windows Vista and SQL Server are registered trademarks of Microsoft Corporation in the United States and other countries. Oracle and Oracle Database are trademarks or registered trademarks of Oracle Corporation and/or its affiliates in the United States and other countries. IBM and DB2 are trademarks or registered trademarks of International Business Machines Corp., registered in the United States and other countries. SEMI® is a trademark or registered trademark of Semiconductor Equipment and Materials International in the United States and other countries. EtherCAT® is a registered trademark of Beckhoff Automation GmbH for their patented technology.

EtherNet/IPTM, DeviceNetTM are trademarks of the ODVA.

Other company names and product names in this document are the trademarks or registered trademarks of there respective companies.

## **Ordering Information**

#### **International Standards**

- The standards are abbreviated as follows: U: UL, U1: UL(Class I Division 2 Products for Hazardous Locations), C: CSA, UC: cULus, UC1: cULus(Class I Division 2 Products for Hazardous Locations), CU: cUL, N: NK, L: Lloyd, CE: EU Directives, RCM: Regulatory Compliance Mark and KC: KC Registration.
- Contact your OMRON representative for further details and applicable conditions for these standards.

#### **NX701 CPU Units**

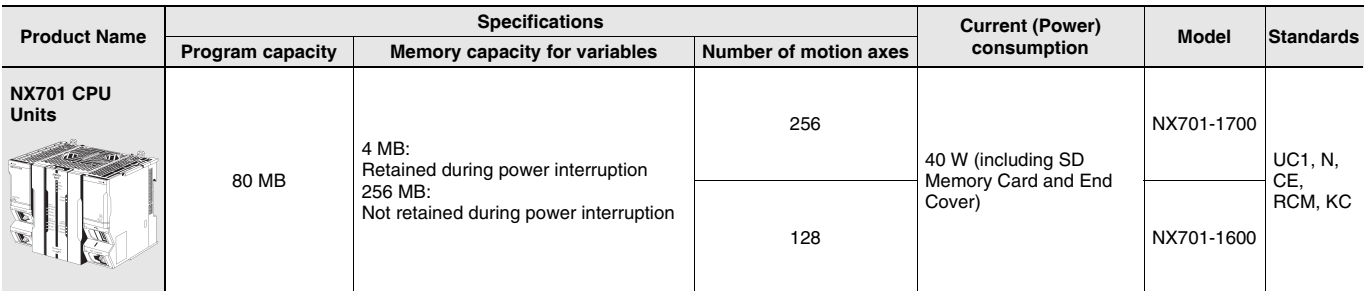

#### **NJ-series CPU Units**

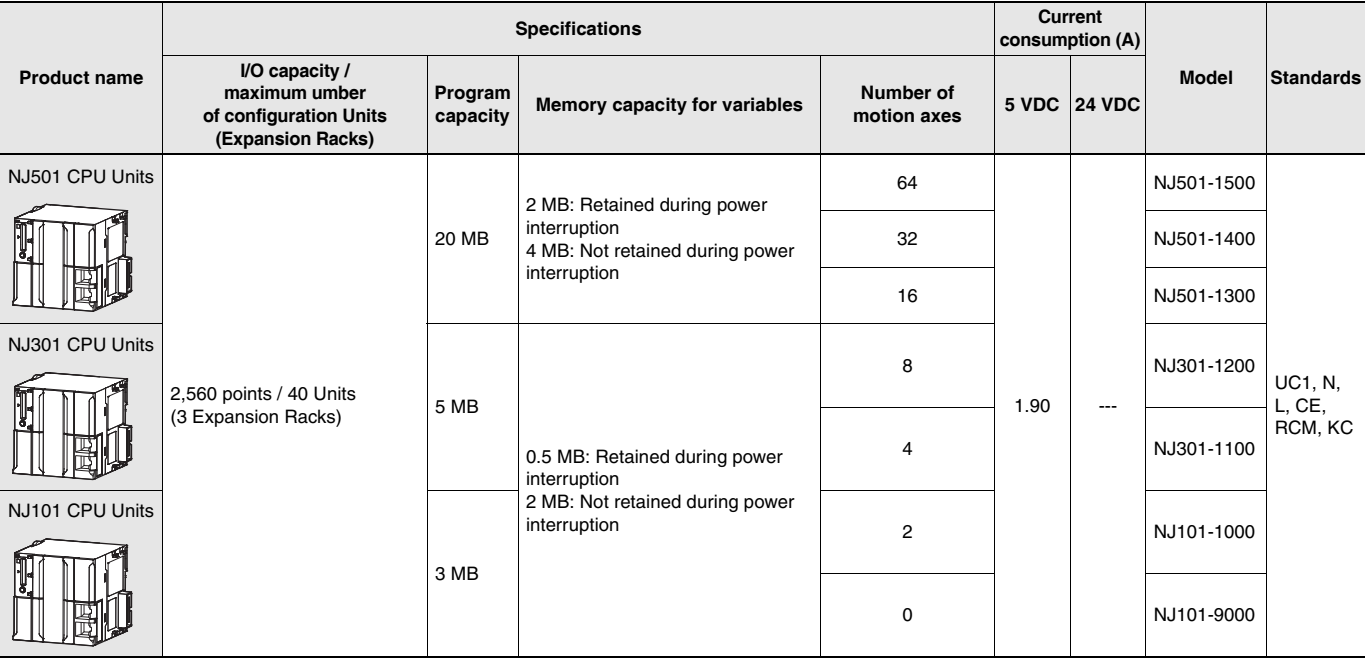

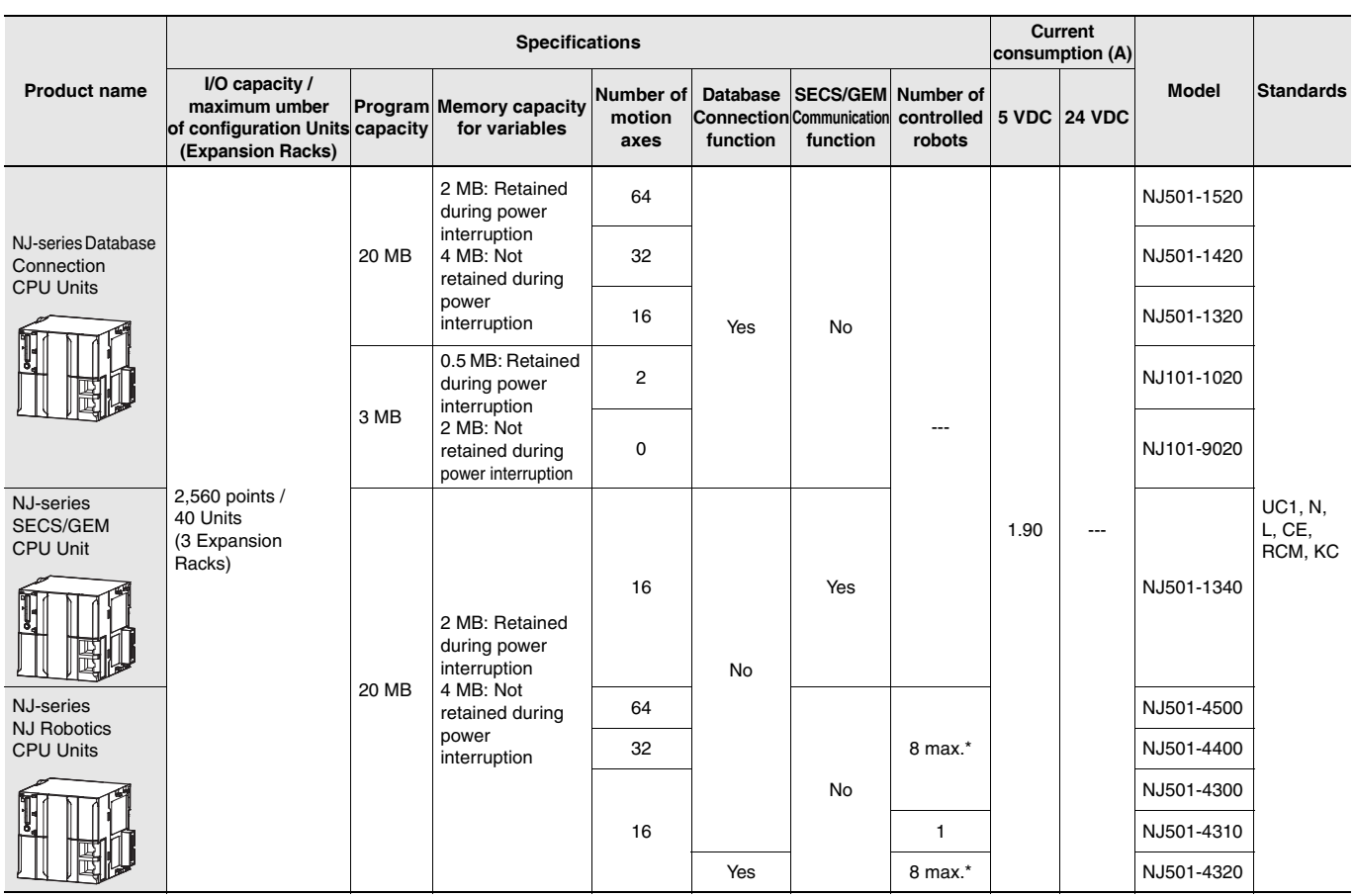

\* The number of controlled robots varies according to the number of axes used for the system.

#### **NX1P2 CPU Units**

The compact entry model NX1P2 CPU Unit is also available. Refer to NX1P Catalog (Cat. No.P115).

#### **Automation Software Sysmac Studio**

Please purchase a DVD and required number of licenses the first time you purchase the Sysmac Studio. DVDs and licenses are available individually. Each model of licenses does not include any DVD.

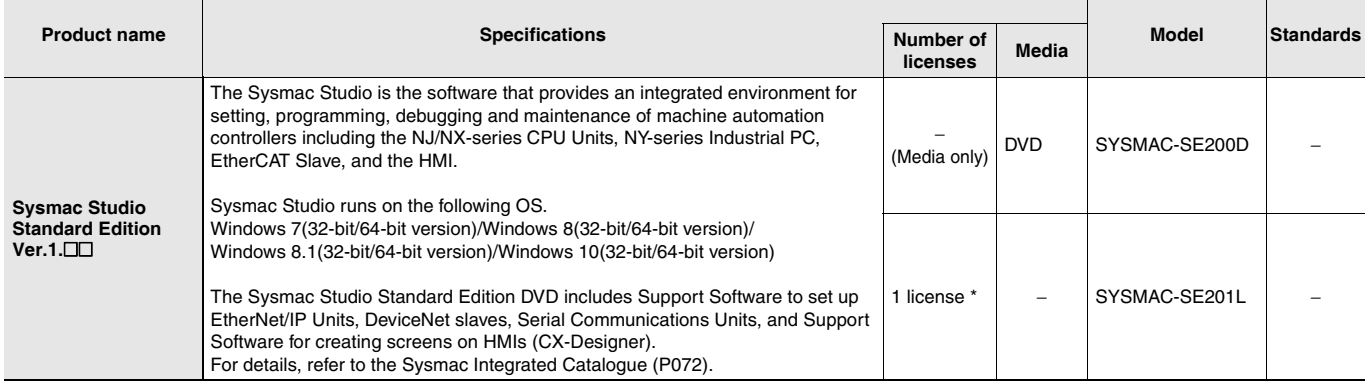

\* Multi licenses are available for the Sysmac Studio (3, 10, 30, or 50 licenses).

### **SECS/GEM Configurator**

Please purchase the required number of SECS/GEM Configurator licenses and a Sysmac Studio Standard Edition DVD the first time you purchase the SECS/GEM Configurator.

The Sysmac Studio Standard Edition DVD includes the SECS/GEM Configurator. The license does not include the DVD.

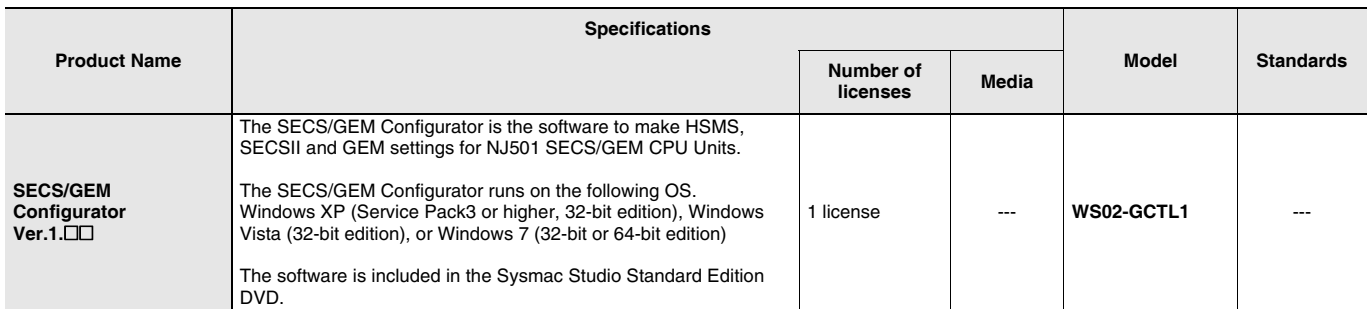

#### **Recommended EtherCAT and EtherNet/IP Communications Cables**

Use Straight STP (shielded twisted-pair) cable of category 5 or higher with double shielding (braiding and aluminum foil tape) for EtherCAT. For EtherCAT, use a shielded twisted-pair cable (double shielding with aluminum tape and braiding) of Ethernet category 5 (100BASE-TX) or higher, and use straight wiring.

For EtherNet/IP, required specification for the communications cables varies depending on the baud rate.

For 100BASE-TX/10BASE-T, use an STP (shielded twisted-pair) cable of Ethernet category 5 or higher. You can use either a straight or cross cable.

For 1000BASE-T, use an STP (double shielding with aluminum tape and braiding) cable of Ethernet category 5e or higher. You can use either a straight or cross cable.

In the table, materials indicated available for EtherNet/IP 100BASE-TX are available for both of 100BASE-TX and 10BASE-T.

#### **Cable with Connectors**

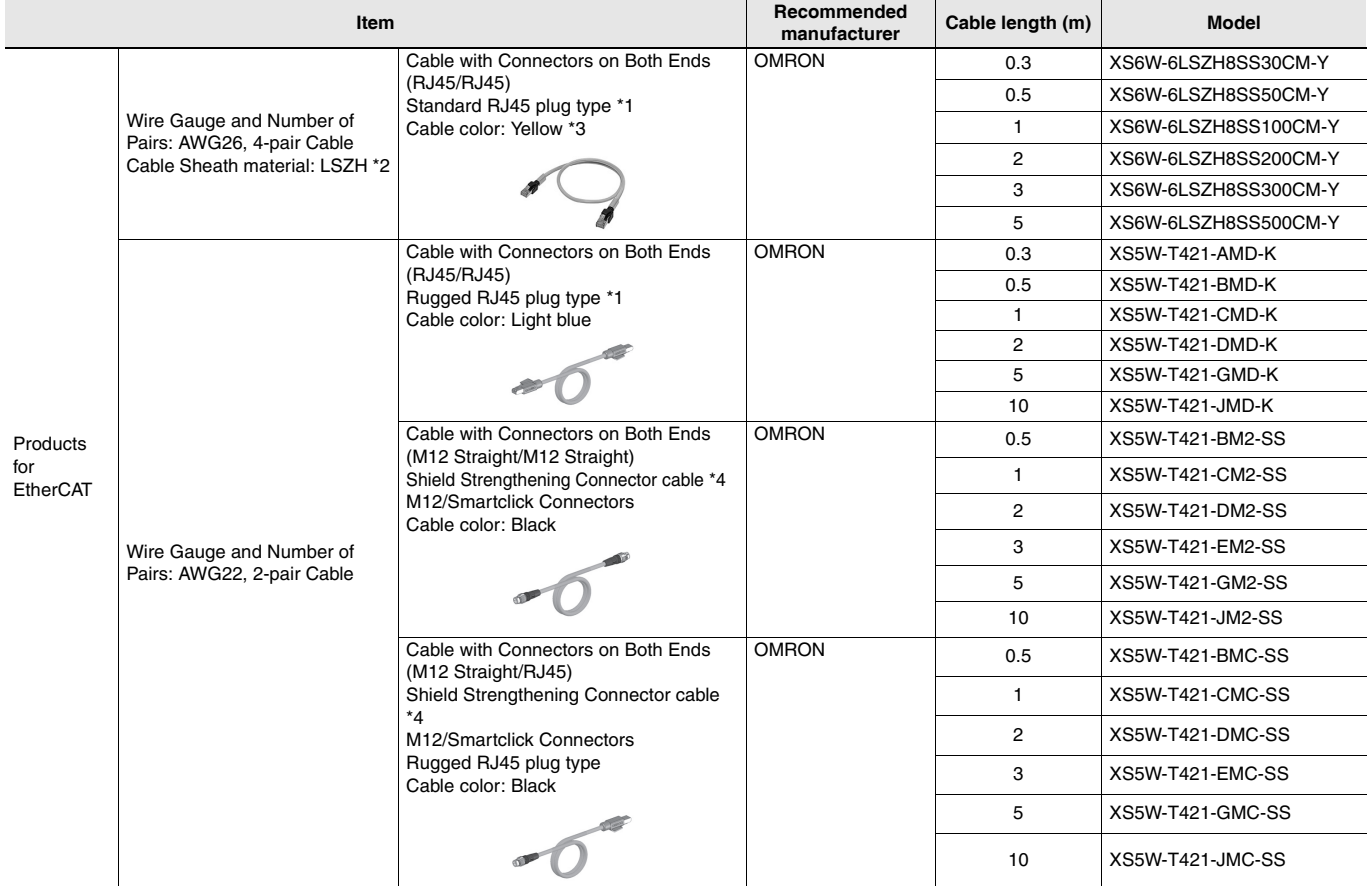

\*1. Standard type cables length 0.2, 0.3, 0.5, 1, 1.5, 2, 3, 5, 7.5, 10, 15 and 20 m are available. Rugged type cables length 0.3, 0.5, 1, 2, 3, 5, 10 and 15 m are available.

For details, refer to Cat.No.G019.

\*2. The lineup features Low Smoke Zero Halogen cables for in-cabinet use and PUR cables for out-of-cabinet use. Although the LSZH cable is single shielded, its communications and noise characteristics meet the standards.

\*3. Cables colors are available in blue, yellow, or Green.

\*4. For details, contact your OMRON representative.

#### **Cables / Connectors**

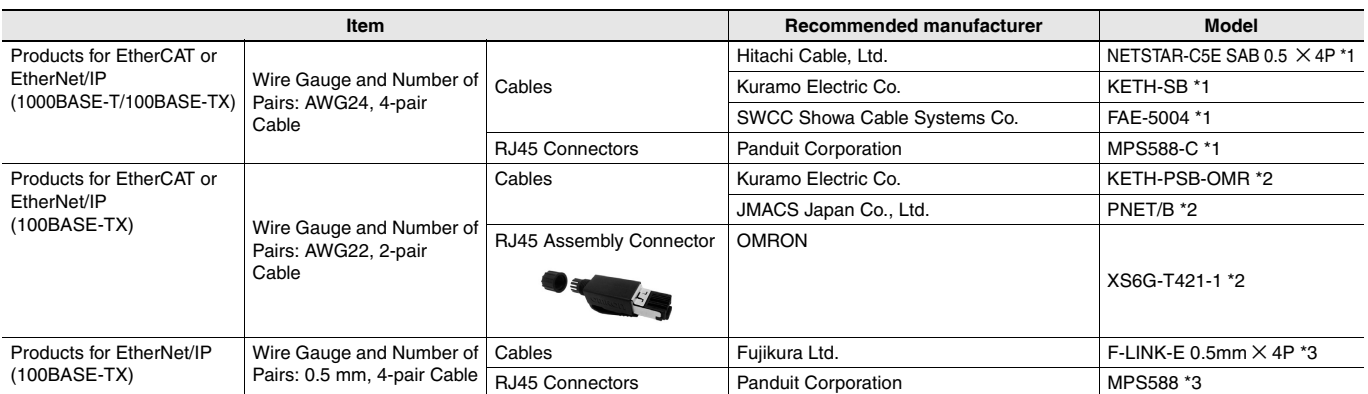

\*1. We recommend you to use above cable for EtherCAT and EtherNet/IP, and RJ45 Connector together.

\*2. We recommend you to use above cable for EtherCAT and EtherNet/IP, and RJ45 Assembly Connector together.

\*3. We recommend you to use above cable For EtherNet/IP and RJ45 Connectors together.

## **Accessories**

The following accessories come with the CPU Unit.

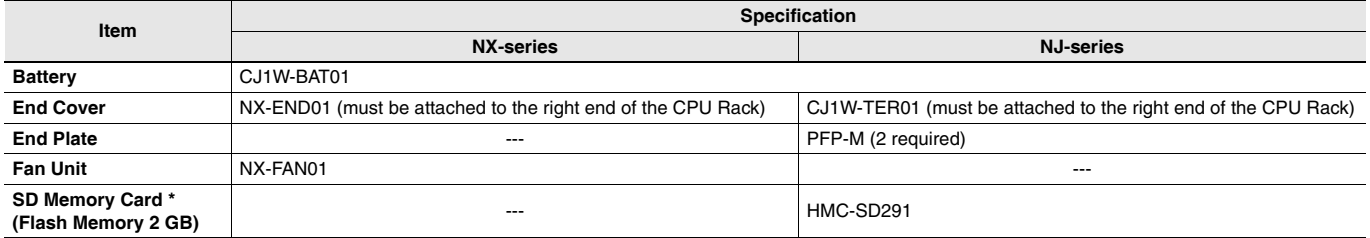

\* NJ501-@@20 or NJ101-@@20 or NJ501-1340 only.

## **General Specifications**

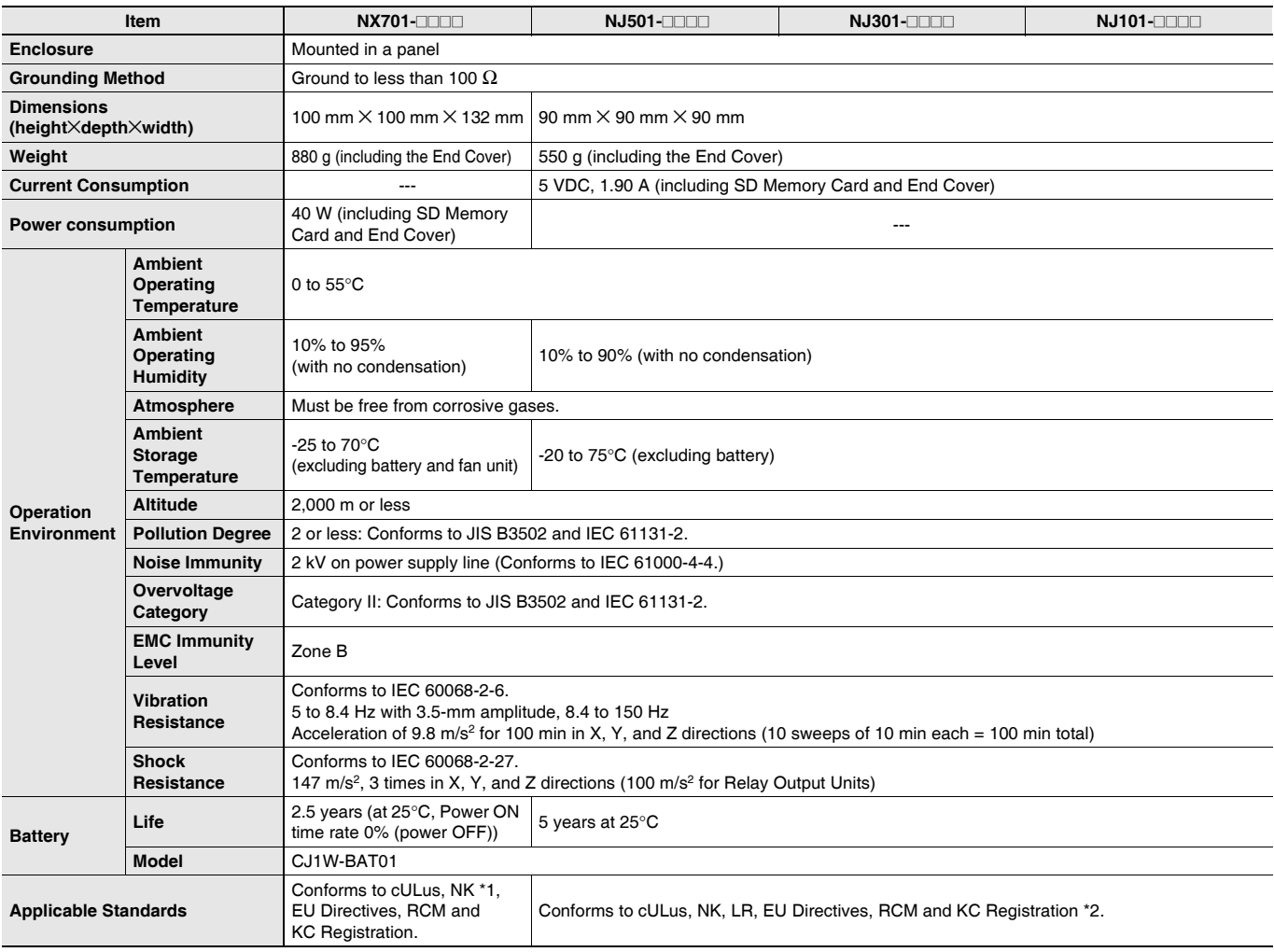

\*1. Supported only by the CPU Units manufactured in December 2016 or later.

\*2. Supported only by the CPU Units with unit version 1.01 or later.

## **Performance Specifications**

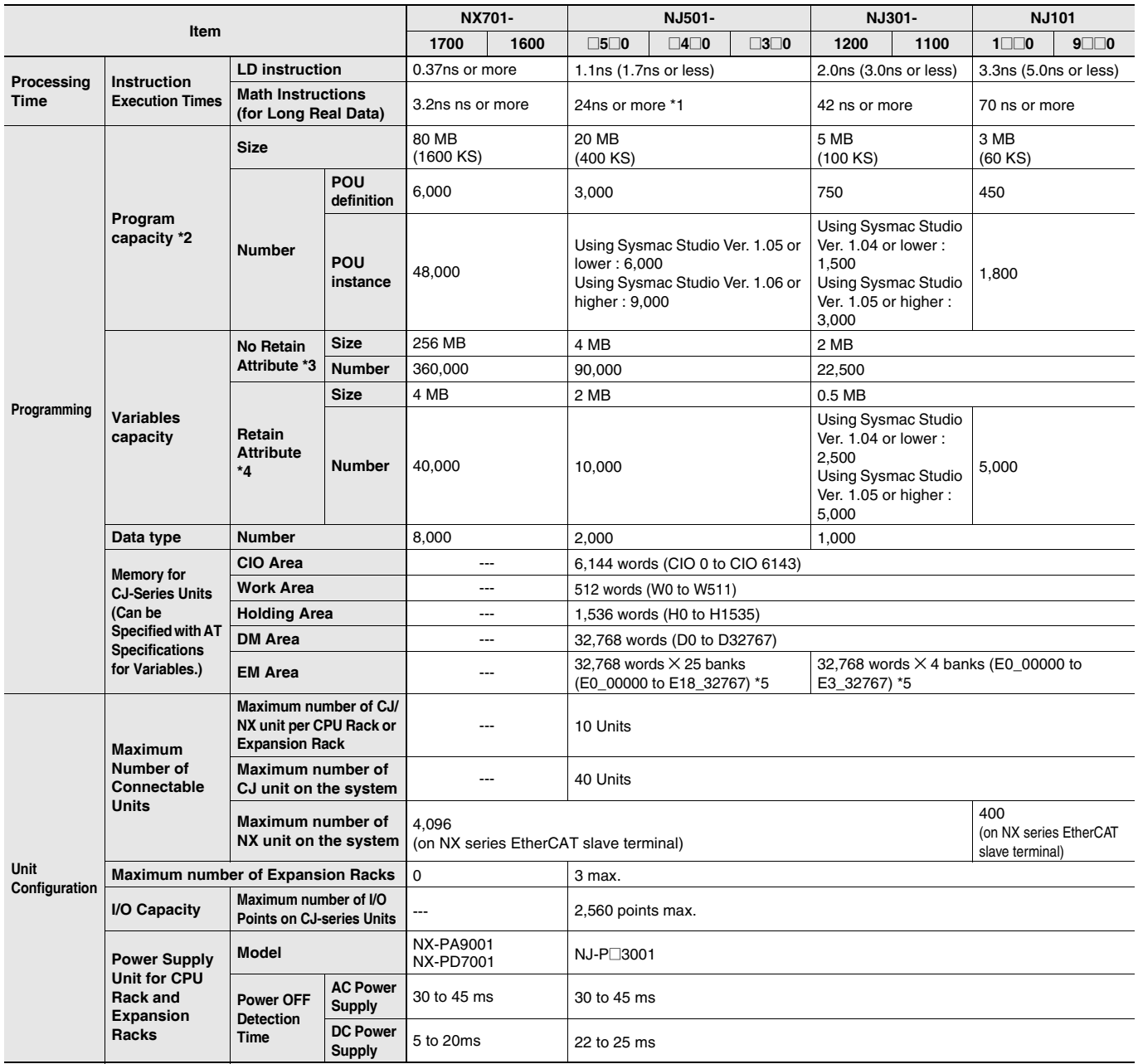

\*1. When the hardware revision for the Unit is A.

\*2. This is the capacity for the execution objects and variable tables (including variable names).

\*3. Words for CJ-series Units in the Holding, DM, and EM Areas are not included.

\*4. Words for CJ-series Units in the CIO and Work Areas are not included.

\*5. When the Spool function of the NJ501-1@20 is enabled, the DB Connection Service uses E9\_0 to E18\_32767 (NJ501-1@20). When the Spool function of the NJ101-□□20 is enabled, the DB Connection Service uses E1\_0 to E3\_32767 (NJ101-□□20).

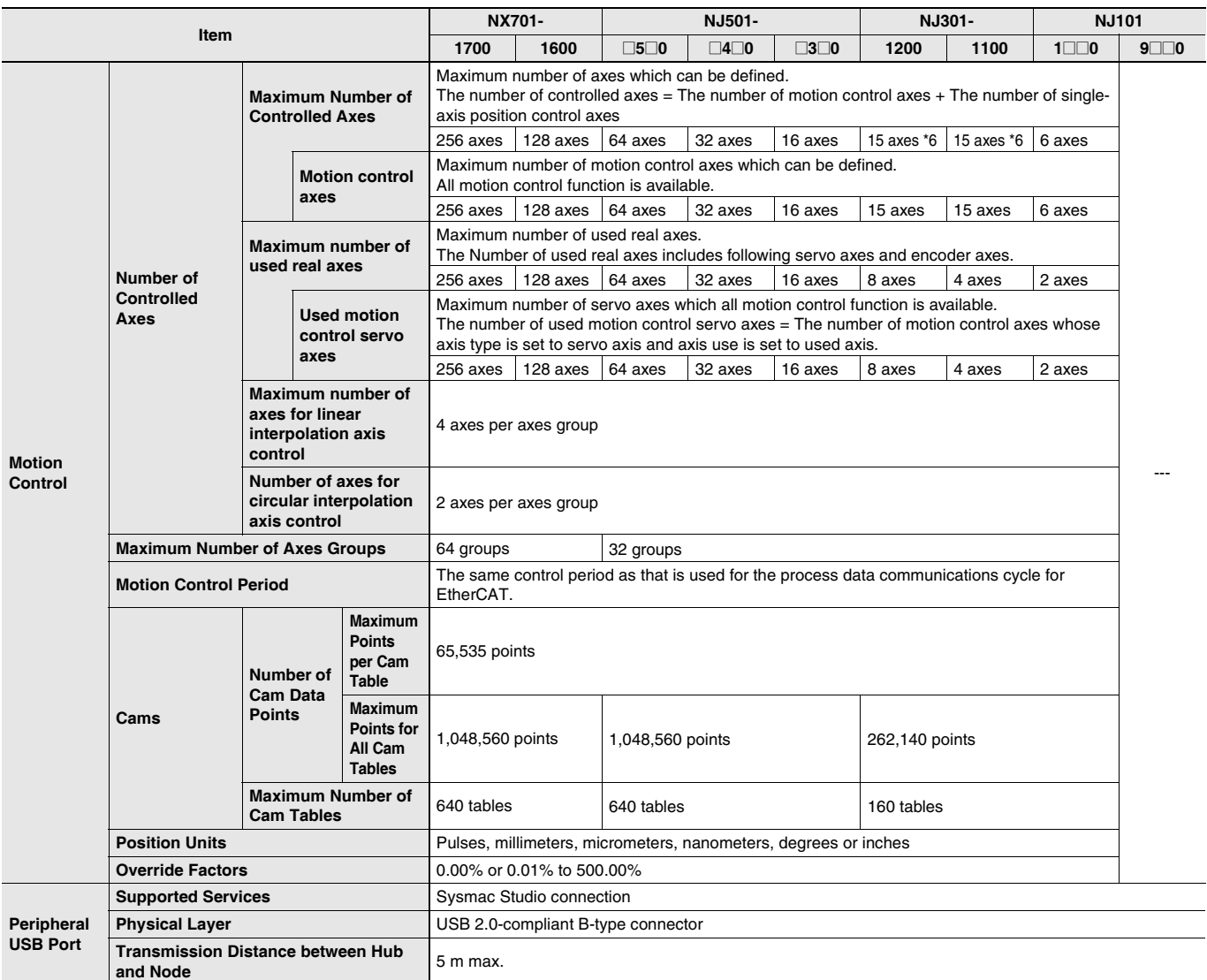

\*6 This number of axes is achieved in a combination of a CPU Unit with unit version 1.06 or later and Sysmac Studio version 1.07 or higher. In other combinations, the maximum number of controlled axes is 8 axes (NJ301-1200) or 4 axes (NJ301-1100).

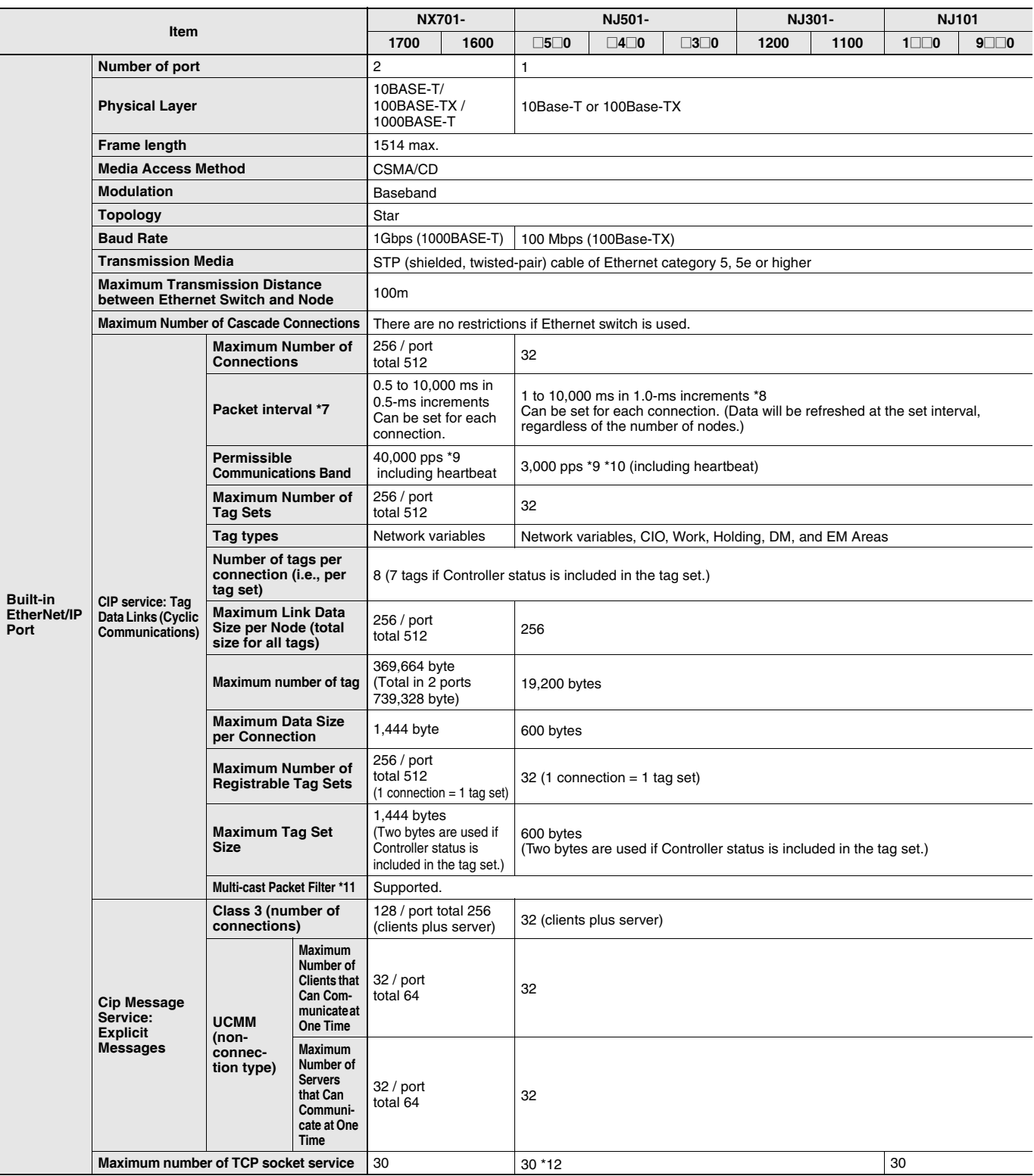

\*7. Data is updated on the line in the specified interval regardless of the number of nodes.<br>\*8. The Packet interval of the CPU Unit version 1.02 or earlier is 10 to 10,000 ms in 1.0-ms increments.<br>\*9. Means packets per se

\*10.The Permissible Communications Band of the CPU Unit version 1.02 or earlier is 1,000 pps.<br>\*11.An IGMP client is mounted for the EtherNet/IP port. If an ethernet switch that supports IGMP snooping is used, filtering of

\*12.The Maximum number of TCP socket service of the CPU Unit version 1.02 or earlier is 16.<br>**Note:** For robot control by NJ501-4⊡⊡0, use the G5 series/1S series AC Servo Drive with built-in EtherCAT communications, absolu and brake.

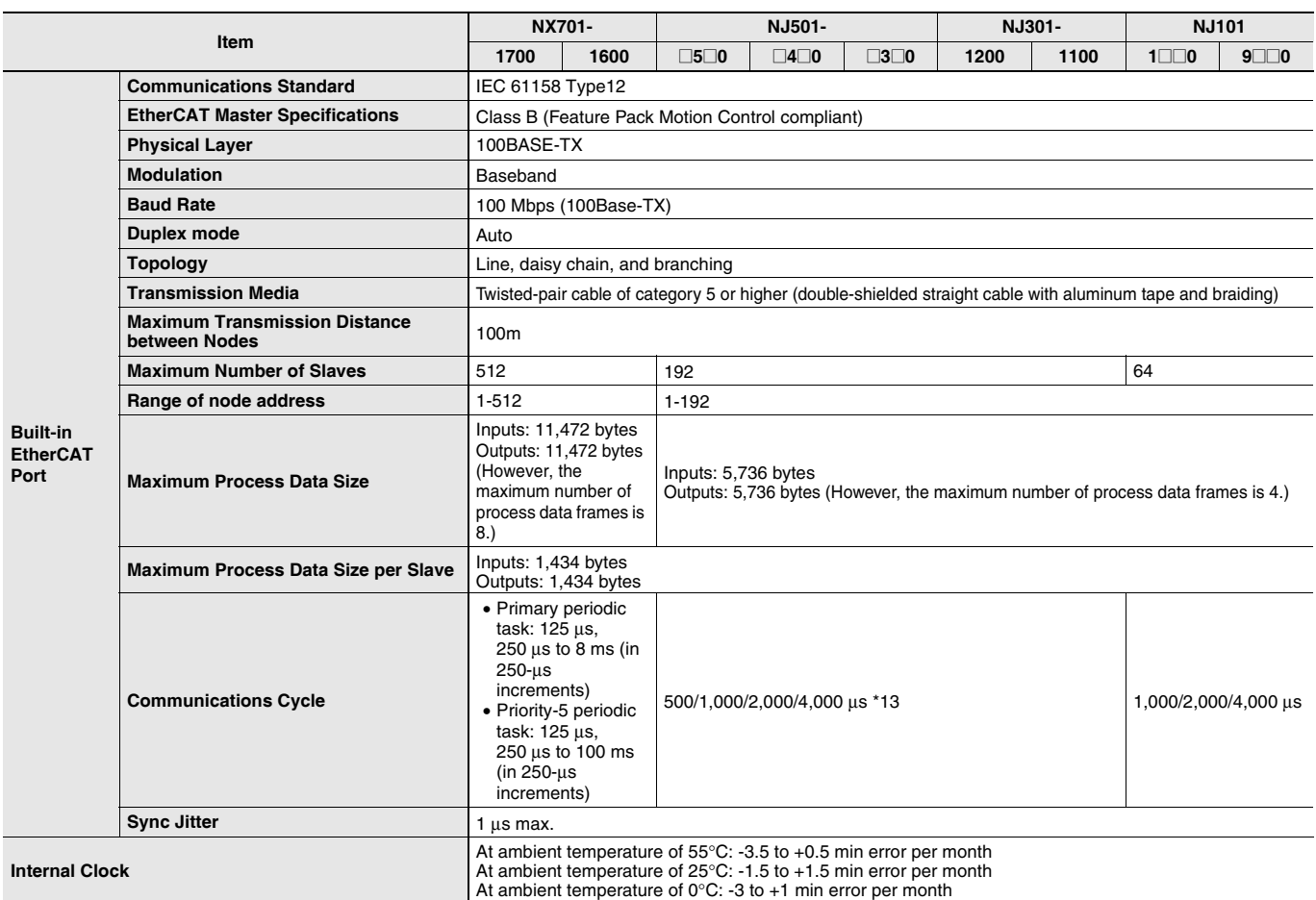

\*13.The Maximum Communications Cycle of the NJ301 CPU Unit version 1.02 or earlier is 1,000/2,000/4,000 μs. The EtherCAT communications cycle of NJ501-4@@0 for robot control is 1 ms or less.

## **Function Specifications**

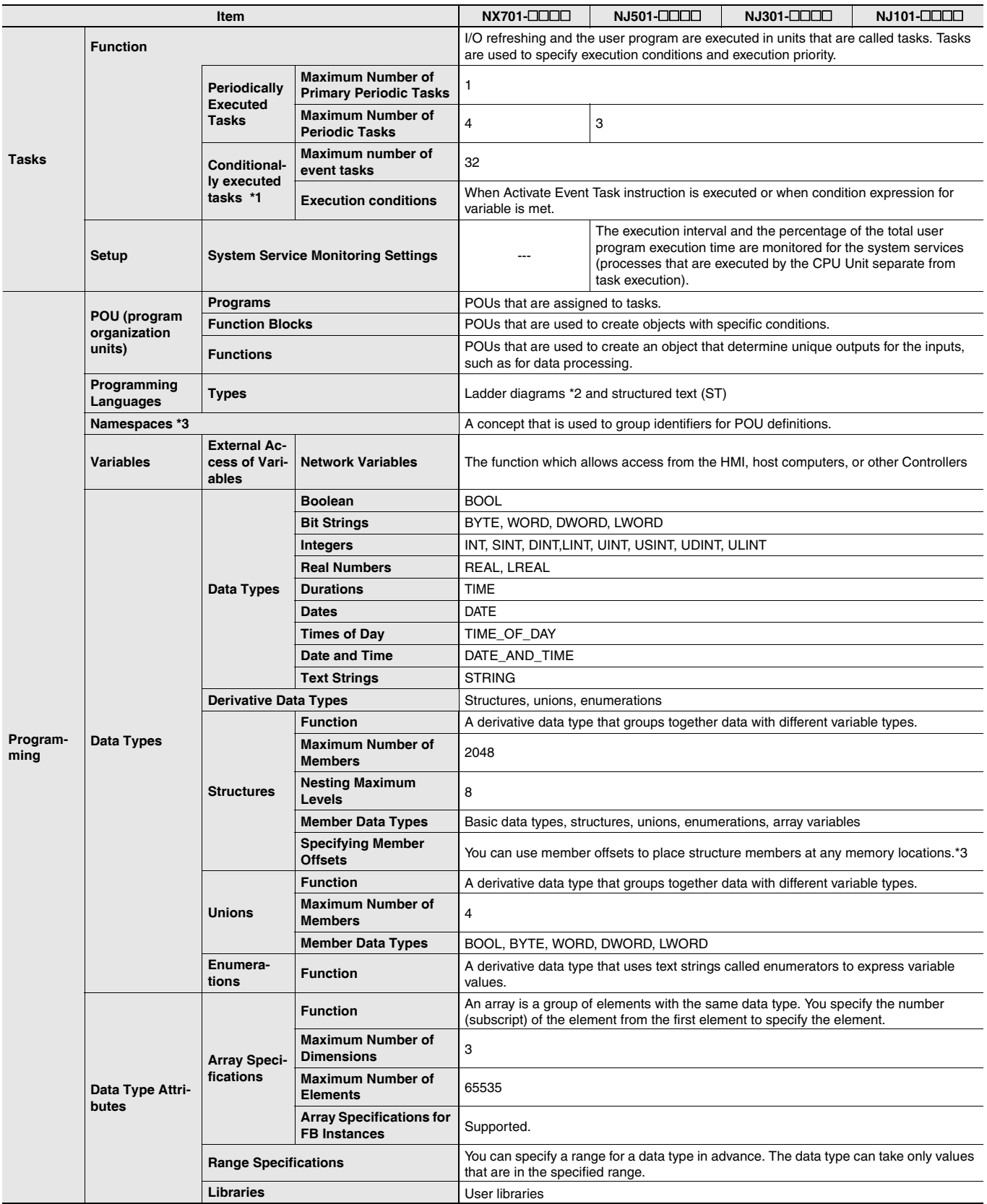

\*1. Supported only by the CPU Units with unit version 1.03 or later.

\*2. Inline ST is supported. (Inline ST is ST that is written as an element in a ladder diagram.)

\*3. Supported only by the CPU Units with unit version 1.01 or later.

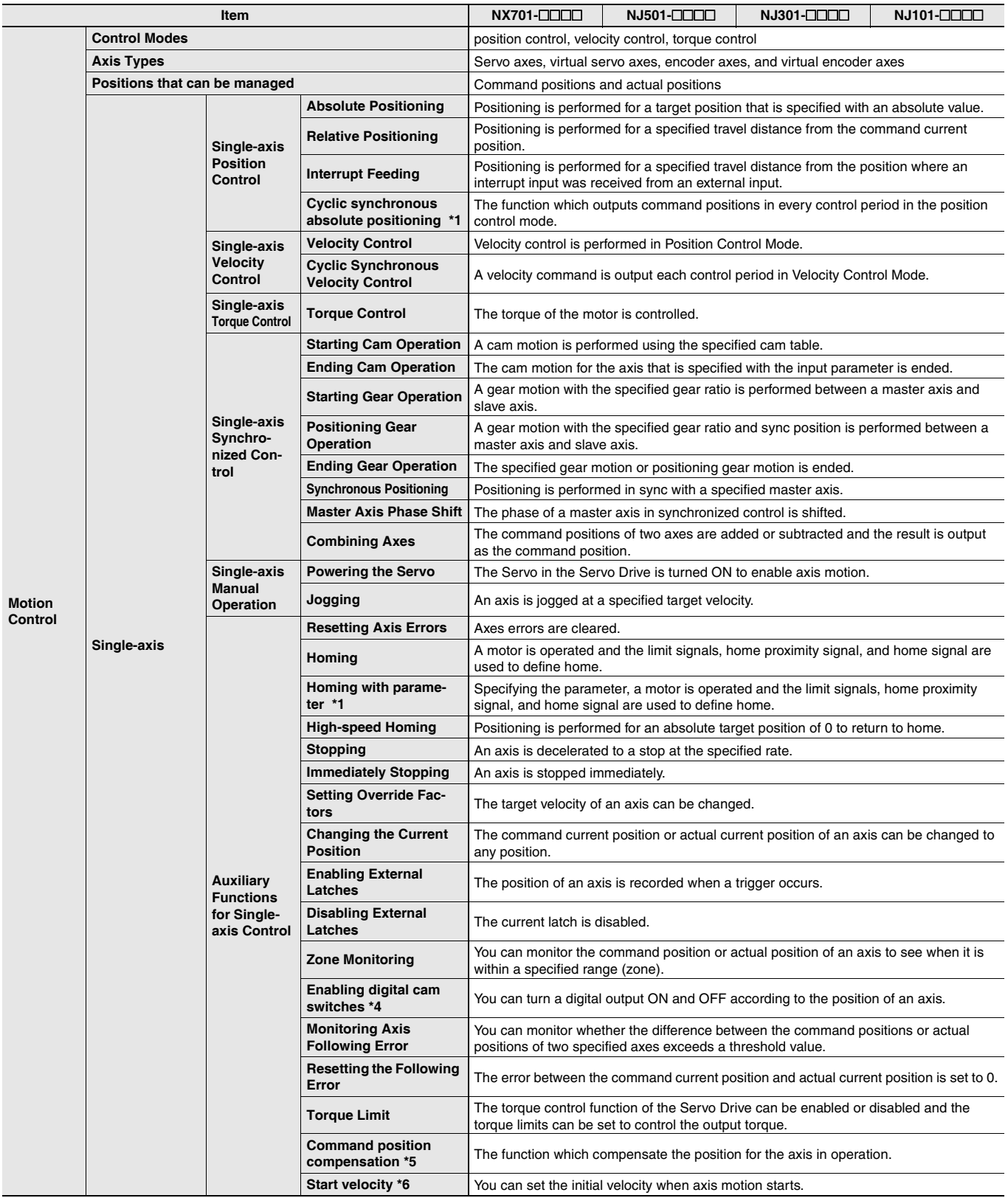

\*1. Supported only by the CPU Units with unit version 1.03 or later.

\*4. Supported only by the CPU Units with unit version 1.06 or later.

\*5. Supported only by the CPU Units with unit version 1.10 or later.

\*6. Supported only by the CPU Units with unit version 1.05 or later.

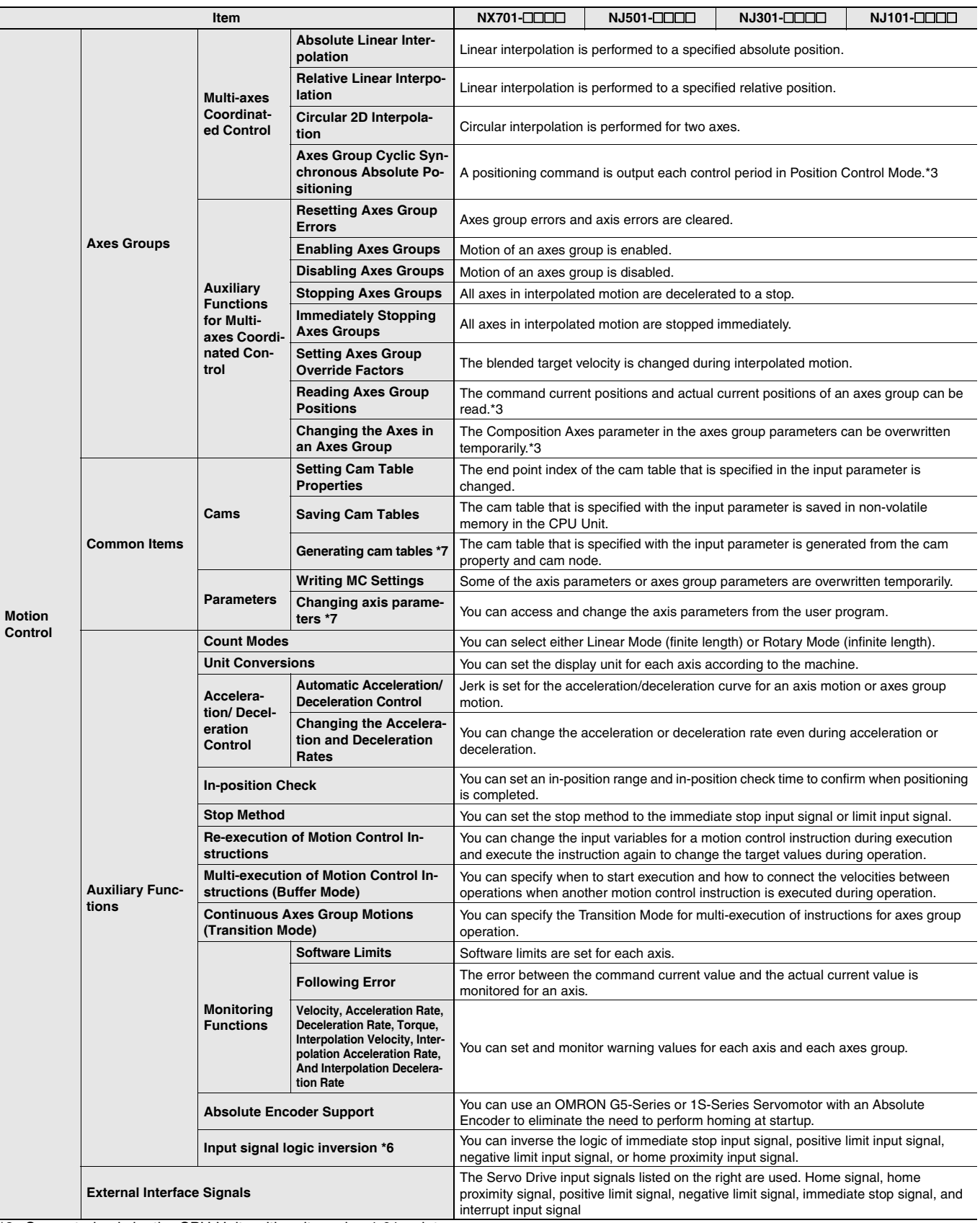

\*3. Supported only by the CPU Units with unit version 1.01 or later.

\*6. Supported only by the CPU Units with unit version 1.05 or later.

\*7. Supported only by the CPU Units with unit version 1.08 or later.

**24**

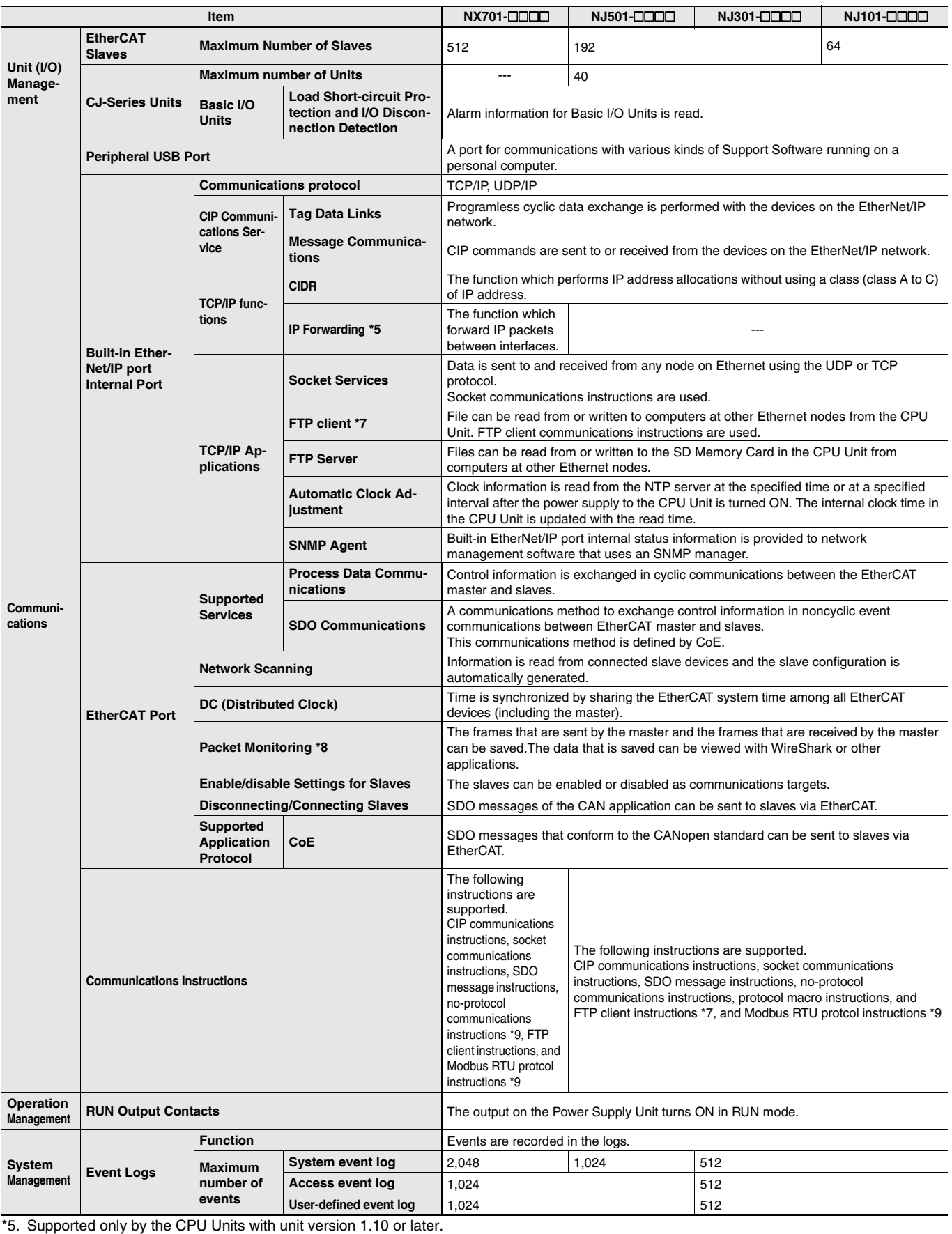

\*6. Supported only by the CPU Units with unit version 1.05 or later.

\*7. Supported only by the CPU Units with unit version 1.08 or later.

\*8. For NJ301, Supported only by the CPU Units with unit version 1.10 or later.

\*9. Supported only by the CPU Units with unit version 1.11 or later.

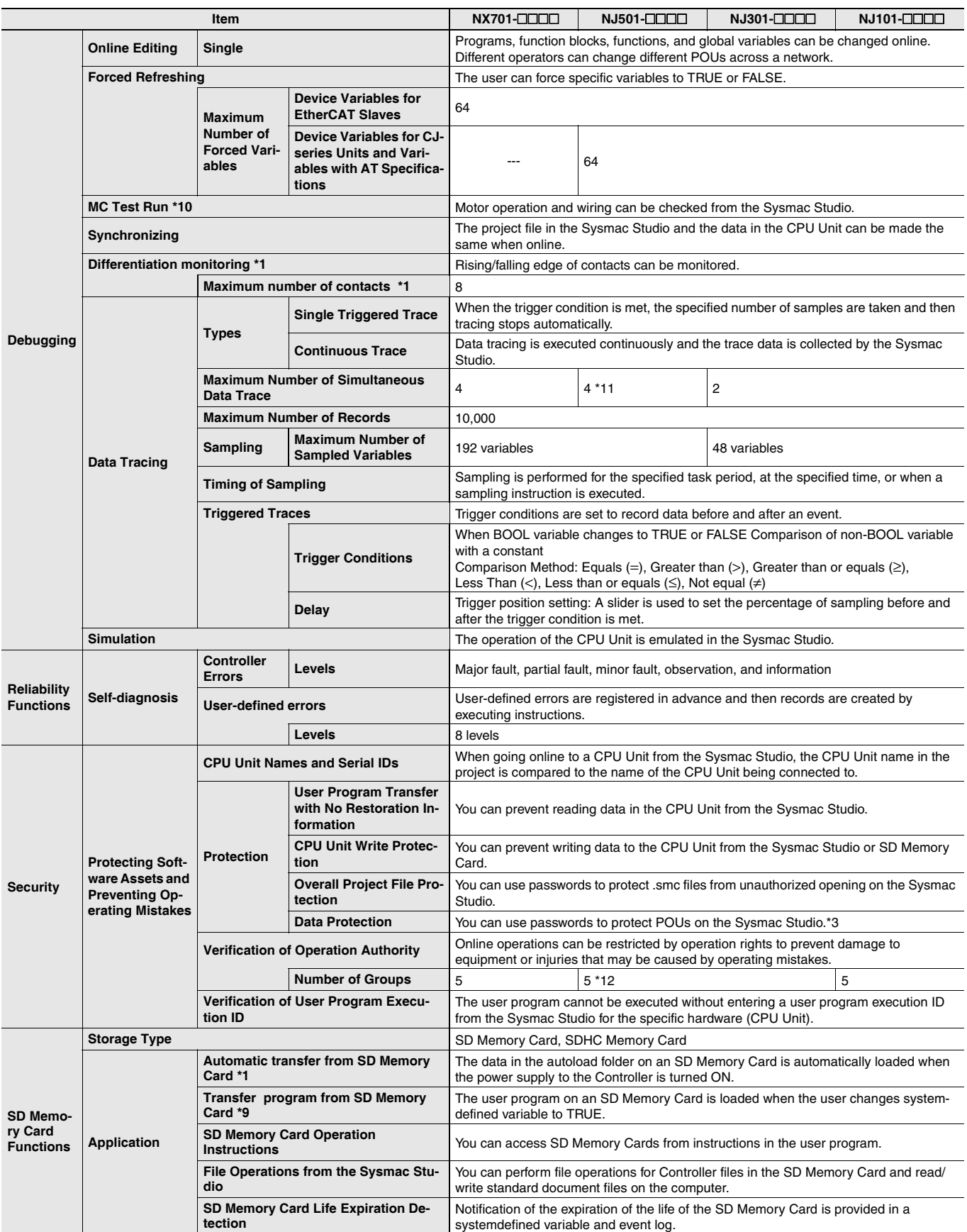

\*1. Supported only by the CPU Units with unit version 1.03 or later.

\*3. Supported only by the CPU Units with unit version 1.01 or later.

\*9. Supported only by the CPU Units with unit version 1.11 or later.

\*10.Cannot be used with the NJ101-9000.

\*11.Maximum Number of Simultaneous Data Trace of the NJ501-1@20 CPU Unit with unit version 1.08 or later is 2.

\*12.When the NJ501 CPU Units with unit version 1.00 is used, this value becomes two.

**26**

![](_page_26_Picture_306.jpeg)

\*1. Supported only by the CPU Units with unit version 1.03 or later.

\*7. Supported only by the CPU Units with unit version 1.08 or later.

## **Function Specifications of DB Connection Function**

Besides functions of the NJ501-DOD or NJ101-DODD, functions supported by the NJ501-DO20 or NJ101-D020 are as follows.

![](_page_26_Picture_307.jpeg)

\*1. SQL Server 2014, Oracle Database 12c and PostgreSQL 9.2/9.3/9.4 are supported by DBCon version 1.02 or higher.

\*2. The supported storage engines of the DB are InnoDB and MyISAM.

\*3. When two or more DB Connections are established, the operation cannot be guaranteed if you set different database types for the connections. \*4. Refer to "NJ-series Database Connection CPU Units User's Manual(W527)" for the information.

**27**

## **Functions Supported by NJ501-1340**

Besides functions of the NJ501-1300, functions supported by the NJ501-1340 are as follows.

![](_page_27_Picture_335.jpeg)

\*1. E42 recipes, large process programs, and E139 recipes are not supported.

\*2. The capability is not available when no SD Memory Card is mounted.

### **Conformance to Fundamental GEM Requirements and Additional Capabilities**

![](_page_27_Picture_336.jpeg)

![](_page_27_Picture_337.jpeg)

## **Functions Supported by NJ501-4**

Besides functions of the NJ501-1<sup>1</sup>00, functions supported by the NJ501-4<sup>1</sup><sub>0</sub><sup>1</sup> are as follows.

![](_page_27_Picture_338.jpeg)

## **Version Information**

### **Unit Versions**

![](_page_28_Picture_297.jpeg)

### **Unit Versions and Programming Devices**

The following tables show the relationship between unit versions and Sysmac Studio versions. **Unit Versions and Programming Devices**

![](_page_28_Picture_298.jpeg)

\*1. The NJ101-1020 or NJ101-9020 can be used with Sysmac Studio version 1.14 or higher.

\*2. The NX701-DDDD/NJ101-DDDD CPU Unit can be used with Sysmac Studio version 1.13 or higher.

\*3. The NJ501-1340 CPU Unit can be used with Sysmac Studio version 1.11 or higher.

\*4. The NJ501-1@20 CPU Unit can be used with Sysmac Studio version 1.07 or higher.

\*5. There is no NJ301-□□□□ CPU Unit with unit version 1.00. Therefore, you cannot use an NJ301-□□□□ CPU Unit with Sysmac Studio version 1.01 or lower.

**Note: 1.** If you use a lower version of the Sysmac Studio, you can use only the functions of the unit version of the CPU Unit that corresponds to the Sysmac Studio version.

If you use a CPU Unit with an earlier version, select the unit version of the connected CPU Unit or an earlier unit version in the Select Device Area of the Project Properties Dialog Box on the Sysmac Studio. You can use only the functions that are supported by the unit version of the connected CPU Unit.

**2.** The license number for a robot is required to use this CPU Unit. Contact your OMRON representative for details.

**3.** About the "Unit Versions, DBCon Versions and Programming Devices", refer to the NJ-series Database Connection CPU Units Catalog (Cat. No. P088).

About the "Unit Versions, Robot Versions and Programming Devices", refer to the NJ-series Database Connection CPU Units Catalog (Cat. No. P085).

## **Relationship between Hardware Revisions of CPU Units and Sysmac Studio Versions**

The following table shows how the hardware revisions of the NJ-series CPU Units correspond to Sysmac Studio versions. Use the corresponding version of Sysmac Studio or higher if you execute the Simulator in Execution Time Estimation Mode. You cannot select the relevant hardware revision if you use a lower version of the Sysmac Studio.

![](_page_28_Picture_299.jpeg)

## **Functions That Were Added or Changed for Each Unit Version and Sysmac Studio version**

### **Additions and Changes to Functional Specifications**

The following table gives the unit version of the CPU Units and the Sysmac Studio version for each addition or change to the functional specifications.

![](_page_29_Picture_434.jpeg)

\* This addition applies only to an NJ301-<br>  $\Box$  CPU Units support packet monitoring with all versions.

**30**

## **Performance Improvements for Unit Version Upgrades**

This section introduces the functions for which performance was improved for each unit version of NJ-series CPU Unit and for each Sysmac Studio version.

![](_page_30_Picture_387.jpeg)

\*1. The performance improvement applies only to an NJ301- $\Box$  $\Box$  $\Box$  $\Box$  $\Box$   $\Box$  Unit. The maximum number of variables with a Retain attributes for the  $NJ501$ - $\Box$  $\Box$  $\Box$  is 10.000.

\*2. This is the total for all axis types.

\*3. The performance improvement applies only to an NJ301- **CDU CPU Unit.** The maximum numbers of controlled axes for the NJ501- **COD** are as follows:

NJ501-1500: 64 axes, NJ501-1400: 32 axes, and NJ501-1300: 16 axes

\*4. There is no change in the maximum number of used real axes.

\*5. The performance improvement applies only to an NJ301- CDID CPU Unit. The maximum numbers of axes for single-axis control for the  $NJ501$ - $\Box$  $\Box$  are as follows:

NJ501-1500: 64 axes, NJ501-1400: 32 axes, and NJ501-1300: 16 axes

\*6. Here, pps means "packets per second" and indicates the number of packets that can be processed in one second.

\*7. The performance improvement applies only to an NJ301- CPU Unit. You can use 500, 1,000, 2,000 or 4,000 μs communications cycle with an NJ501- $\Box$  $\Box$ CPU Unit, and 1,000, 2,000 or 4,000 μs communications cycle with an NJ101- $\Box$  $\Box$  $\Box$  $\Box$   $\Box$  Unit.

## **NJ/NX-Series Components and Functions**

#### **NX-series CPU Unit**

![](_page_31_Figure_2.jpeg)

## **Dimensions (Unit: mm)**

### **NX701 CPU Units (NX701-** $\Box$  $\Box$  $\Box$ )

![](_page_32_Figure_4.jpeg)

![](_page_32_Figure_5.jpeg)

![](_page_32_Figure_6.jpeg)

When a cable is connected (such as a communications cable)

![](_page_32_Figure_8.jpeg)

\*1. This is the dimension from the back of the Unit to the communications cables.

 130 mm: When an MPS588-C Connector is used. 155 mm: When an XS6G-T421-1 Connector is used. \*2. This dimension depends on the specifications of the commercially available USB cable. Check the specifications of the USB cable that is used.

#### **NJ-series CPU Units**

![](_page_32_Figure_12.jpeg)

![](_page_32_Figure_13.jpeg)

![](_page_32_Figure_14.jpeg)

## **Related Manuals**

![](_page_33_Picture_772.jpeg)

![](_page_34_Picture_285.jpeg)

\* You can use only with NJ-series CPU Unit.

Microsoft product screen shot(s) reprinted with permission from Microsoft Corporation. MATLAB® and Simulink® are registered trademarks of The MathWorks® Inc.Safety over EtherCAT® is registered trademark and patented technology, licensed by Beckhoff Automation GmbH, Germany.Other company names and product names in this document are the trademarks or registered trademarks of their respective companies.

#### **OMRON Corporation Industrial Automation Company Tokyo, JAPAN**

#### **Contact: www.ia.omron.com**

*Regional Headquarters* **CAMPLE ENDING: EXAMPLE ENDI**<br>Sensor Business Unit Carl-Benz-Str. 4, D-71154 Nufringen, Germany Tel: (49) 7032-811-0/Fax: (49) 7032-811-199

No. 438A Alexandra Road # 05-05/08 (Lobby 2), Alexandra Technopark, Singapore 119967 Tel: (65) 6835-3011/Fax: (65) 6835-2711

**OMRON ELECTRONICS LLC** 2895 Greenspoint Parkway, Suite 200 Hoffman Estates, IL 60169 U.S.A Tel: (1) 847-843-7900/Fax: (1) 847-843-7787

Room 2211, Bank of China Tower, 200 Yin Cheng Zhong Road, PuDong New Area, Shanghai, 200120, China Tel: (86) 21-5037-2222/Fax: (86) 21-5037-2200

#### **Authorized Distributor:**

In the interest of product improvement, specifications are subject to change without notice. © OMRON Corporation 2015-2016 All Rights Reserved.

**Cat. No. P089-E1-06** CSM\_4\_2\_1116

Printed in Japan 1116 (0415)